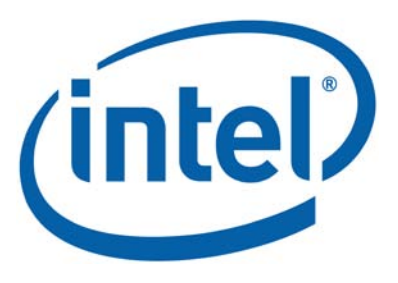

## **Intel® MPI Benchmarks**

**User Guide and Methodology Description**

Copyright © 1997–2010 Intel Corporation All Rights Reserved Document Number: 320714-002 Revision: 3.2.1 World Wide Web: http://www.intel.com

## **Contents**

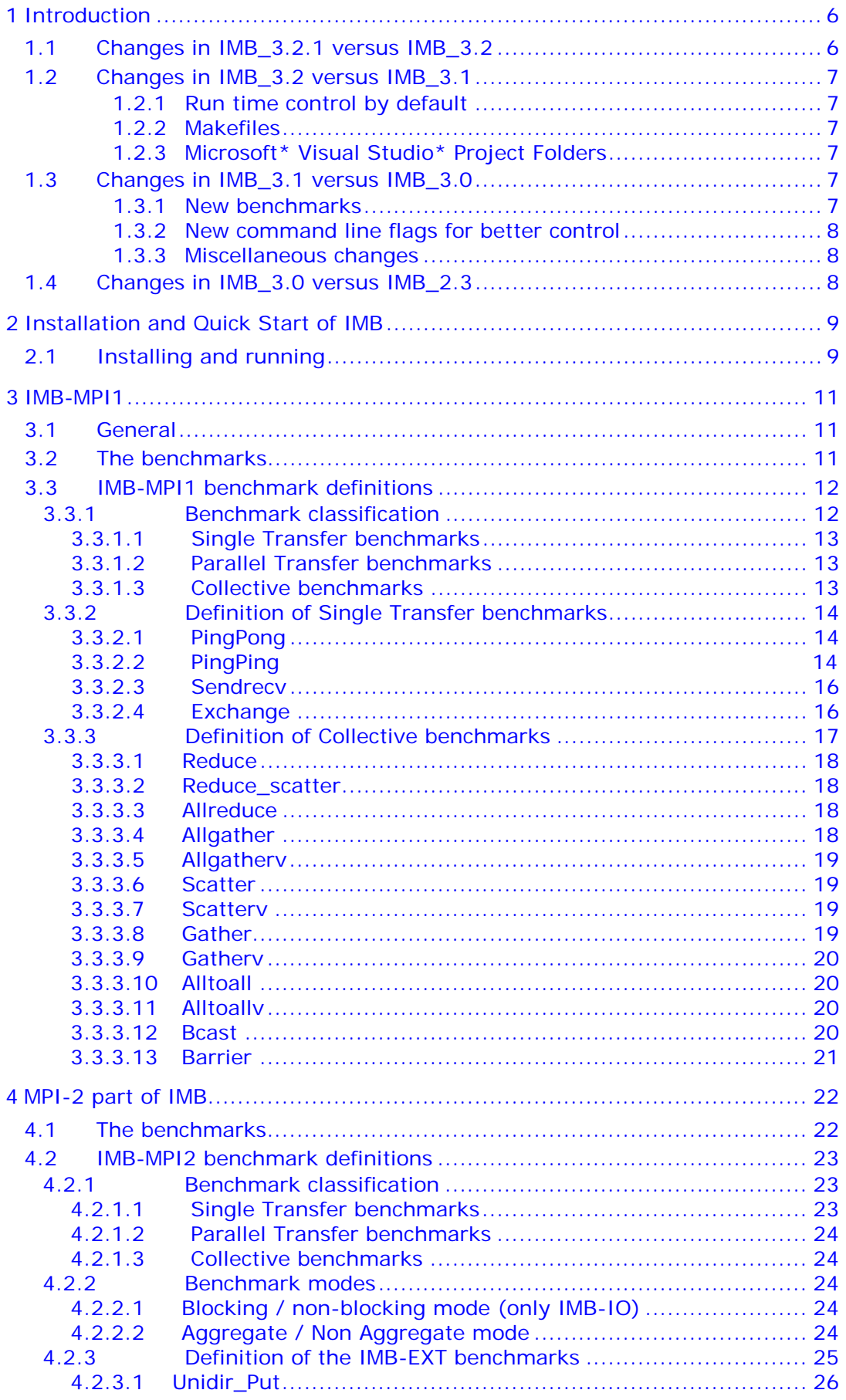

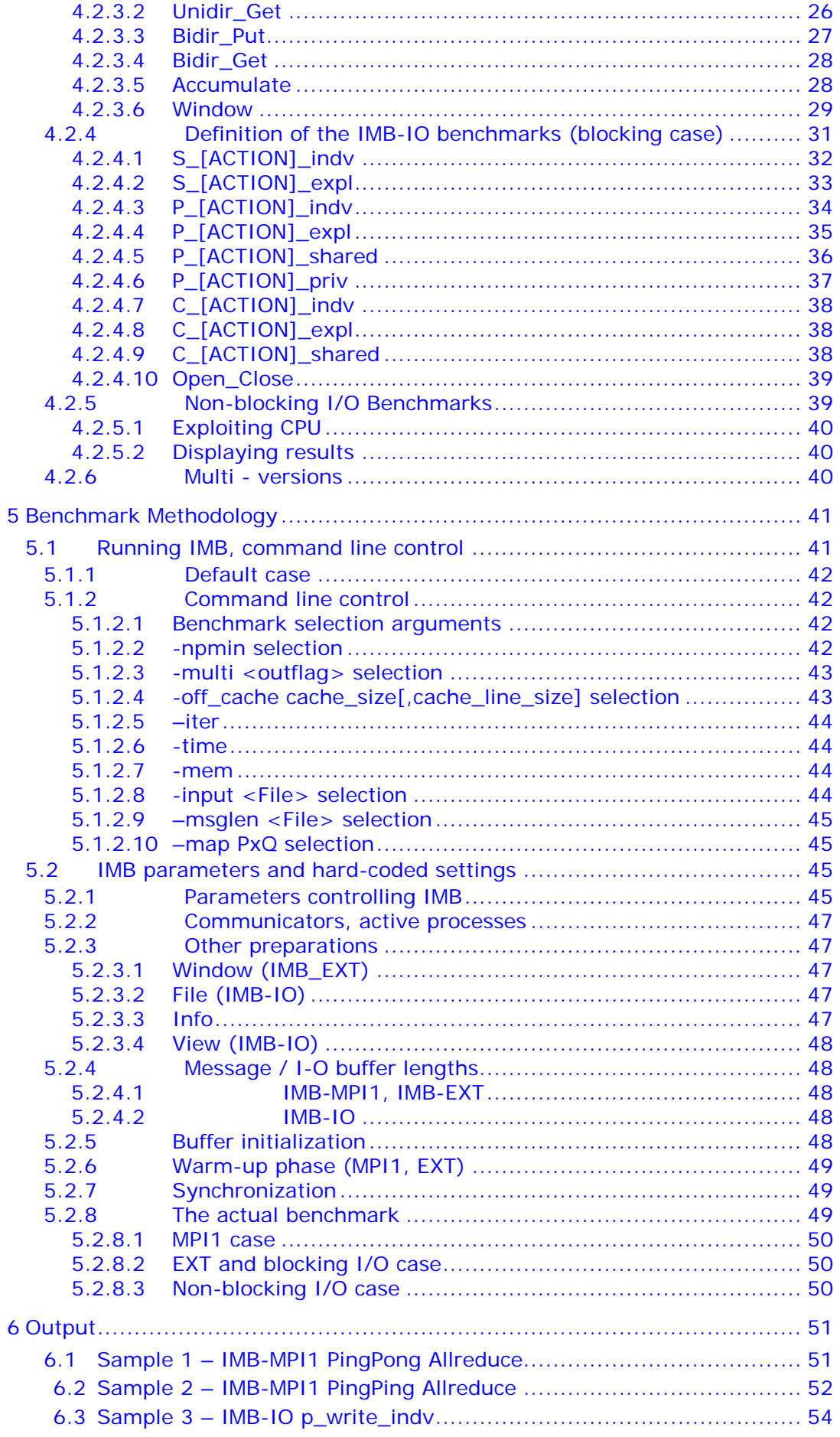

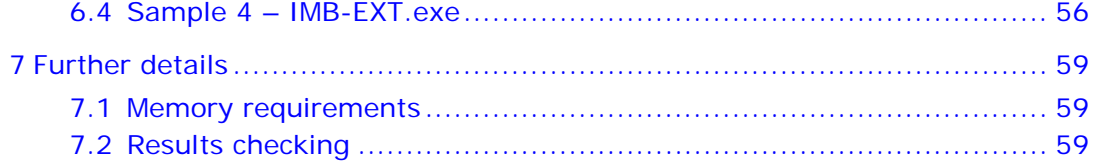

## Disclaimer and Legal Information

INFORMATION IN THIS DOCUMENT IS PROVIDED IN CONNECTION WITH INTEL® PRODUCTS. NO LICENSE, EXPRESS OR IMPLIED, BY ESTOPPEL OR OTHERWISE, TO ANY INTELLECTUAL PROPERTY RIGHTS IS GRANTED BY THIS DOCUMENT. EXCEPT AS PROVIDED IN INTEL'S TERMS AND CONDITIONS OF SALE FOR SUCH PRODUCTS, INTEL ASSUMES NO LIABILITY WHATSOEVER, AND INTEL DISCLAIMS ANY EXPRESS OR IMPLIED WARRANTY, RELATING TO SALE AND/OR USE OF INTEL PRODUCTS INCLUDING LIABILITY OR WARRANTIES RELATING TO FITNESS FOR A PARTICULAR PURPOSE, MERCHANTABILITY, OR INFRINGEMENT OF ANY PATENT, COPYRIGHT OR OTHER INTELLECTUAL PROPERTY RIGHT.

UNLESS OTHERWISE AGREED IN WRITING BY INTEL, THE INTEL PRODUCTS ARE NOT DESIGNED NOR INTENDED FOR ANY APPLICATION IN WHICH THE FAILURE OF THE INTEL PRODUCT COULD CREATE A SITUATION WHERE PERSONAL INJURY OR DEATH MAY OCCUR.

Intel may make changes to specifications and product descriptions at any time, without notice. Designers must not rely on the absence or characteristics of any features or instructions marked "reserved" or "undefined." Intel reserves these for future definition and shall have no responsibility whatsoever for conflicts or incompatibilities arising from future changes to them. The information here is subject to change without notice. Do not finalize a design with this information.

The products described in this document may contain design defects or errors known as errata which may cause the product to deviate from published specifications. Current characterized errata are available on request.

Contact your local Intel sales office or your distributor to obtain the latest specifications and before placing your product order.

Copies of documents which have an order number and are referenced in this document, or other Intel literature, may be obtained by calling 1-800-548-4725, or by visiting [Intel's Web Site.](http://www.intel.com/)

Intel processor numbers are not a measure of performance. Processor numbers differentiate features within each processor family, not across different processor families. See [http://www.intel.com/products/processor\\_number](http://www.intel.com/products/processor_number) for details.

MPEG is an international standard for video compression/decompression promoted by ISO. Implementations of MPEG CODECs, or MPEG enabled platforms may require licenses from various entities, including Intel Corporation.

The software described in this document may contain software defects which may cause the product to deviate from published specifications. Current characterized software defects are available on request.

This document as well as the software described in it is furnished under license and may only be used or copied in accordance with the terms of the license. The information in this manual is furnished for informational use only, is subject to change without notice, and should not be construed as a commitment by Intel Corporation. Intel Corporation assumes no responsibility or liability for any errors or inaccuracies that may appear in this document or any software that may be provided in association with this document.

Except as permitted by such license, no part of this document may be reproduced, stored in a retrieval system, or transmitted in any form or by any means without the express written consent of Intel Corporation.

Developers must not rely on the absence or characteristics of any features or instructions marked "reserved" or "undefined." Improper use of reserved or undefined features or instructions may cause unpredictable behavior or failure in developer's software code when running on an Intel processor. Intel reserves these features or instructions for future definition and shall have no responsibility whatsoever for conflicts or incompatibilities arising from their unauthorized use.

BunnyPeople, Celeron, Celeron Inside, Centrino, Centrino Atom, Centrino Atom Inside, Centrino Inside, Centrino logo, Core Inside, FlashFile, i960, InstantIP, Intel, Intel logo, Intel386, Intel486, IntelDX2, IntelDX4, IntelSX2, Intel Atom, Intel Atom Inside, Intel Core, Intel Inside, Intel Inside logo, Intel. Leap ahead., Intel. Leap ahead. logo, Intel NetBurst, Intel NetMerge, Intel NetStructure, Intel SingleDriver, Intel SpeedStep, Intel StrataFlash, Intel Viiv, Intel vPro, Intel XScale, Itanium, Itanium Inside, MCS, MMX, Oplus, OverDrive, PDCharm, Pentium, Pentium Inside, skoool, Sound Mark, The Journey Inside, Viiv Inside, vPro Inside, VTune, Xeon, and Xeon Inside are trademarks of Intel Corporation in the U.S. and other countries.

\* Other names and brands may be claimed as the property of others.

Copyright © 1997 - 2010, Intel Corporation. All rights reserved.

## *Revision History*

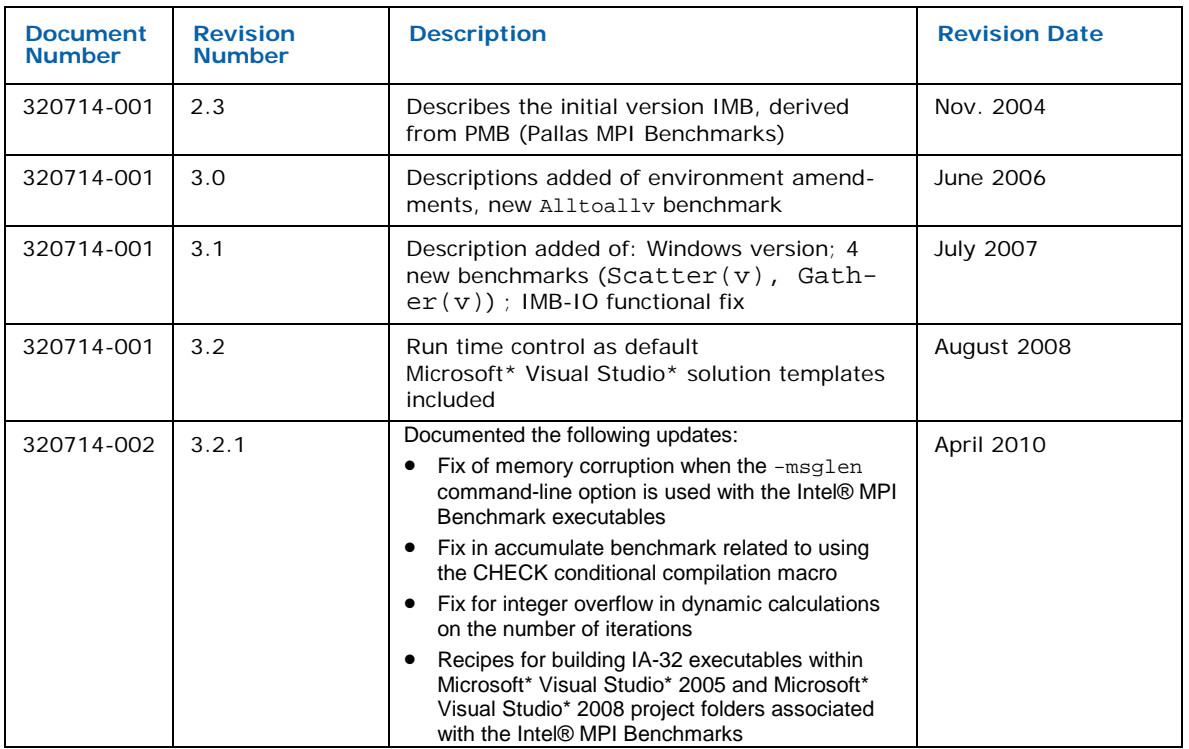

# <span id="page-6-0"></span>1 Introduction

This document presents the Intel® MPI Benchmarks (IMB) suite. Its objectives are:

- Provide a concise set of benchmarks targeted at measuring the most important MPI functions.
- Set forth a precise benchmark methodology.
- Do not impose much of an interpretation on the measured results: report bare timings instead. Show throughput values, if and only if these are well defined.

This release (Version 3.2.1) is the successor of the quite well known package PMB (Version 2.2) from Pallas GmbH, Intel MPI Benchmarks (IMB) 2.3, 3.0, 3.1, and 3.2.

This document accompanies version 3.2.1 of IMB. The code is written in *ANSI C plus standard MPI* (about 10,000 lines of code, 108 functions in 37 source files).

The IMB 3.2.1 package consists of 3 parts:

- IMB-MPI1
- 2 MPI-2 functionality parts IMB-EXT (One-sided Communications benchmarks), and IMB-IO (I/O benchmarks).

For each part, a separate executable can be built. If you do not have the MPI-2 extensions available, you can install and use just IMB-MPI1. Only standard MPI-1 functions are used, no dummy library is needed.

Section 2 is a brief installation guide.

Section [3](#page-11-0) is dedicated to IMB-MPI1. Section 3.3 defines the single benchmarks in detail. IMB introduces a classification of its benchmarks. Single Transfer, Parallel Transfer, and Collective are the classes. Roughly speaking, single transfers run *dedicated*, without obstructions from other transfers, undisturbed results are to be expected (PingPong being the most well known example). Parallel transfers test the system under global load, with concurrent actions going on. Finally, collective is a proper MPI classification, where these benchmarks test the quality of the implementation for the higher level collective functions.

Chapter [4](#page-22-0) is dedicated to the MPI-2 functionality of IMB.

Section [5](#page-41-0) defines the methodology and rules of IMB, section [6](#page-51-0) shows templates of output tables. In section 7, further important details are explained, in particular a results checking mode for IMB.

## <span id="page-6-1"></span>1.1 Changes in IMB\_3.2.1 versus IMB\_3.2

Compared to 3.2, IMB 3.2.1 includes the following updates:

- Fix of memory corruption when the -msglen command-line option is used with the Intel® MPI Benchmark executables
- Fix in accumulate benchmark related to using the CHECK conditional compilation macro
- Fix for integer overflow in dynamic calculations on the number of iterations
- Recipes for building IA-32 executables within Microsoft\* Visual Studio\* 2005 and Microsoft\* Visual Studio\* 2008 project folders associated with the Intel® MPI Benchmarks

## <span id="page-7-0"></span>1.2 Changes in IMB\_3.2 versus IMB\_3.1

IMB 3.2 has different default settings with respect to IMB 3.1, and there are now Microsoft\* Visual Studio\* project folders that can be used for Microsoft\* Windows\* platforms. In turn, Makefiles for Windows nmake that had been contained in IMB\_3.1 have been removed.

## <span id="page-7-1"></span>1.2.1 Run time control by default

The improved run time control that is associated with the flag  $-t$  ime, and that was introduced in IMB 3.1 (se[e 1.2.2](#page-8-0) and [5.1.2.6\)](#page-44-1), has become a default for the 3 executables (with a maximum run time per sample set to 10 s by parameter SECS\_PER\_SAMPLE in the include file IMB\_settings.h).

## <span id="page-7-2"></span>1.2.2 Makefiles

Windows\* nmake files have been removed (and replaced by Microsoft\* Visual Studio\* solutions, see [1.1.3\)](#page-7-3).

The Linux version Makefiles have received new targets:

- Target "MPI1" (default) for building IMB-MPI1
- Target "EXT" for building IMB-EXT
- Target "IO" for building IMB-IO
- Target "all" for building all three of the above.

## <span id="page-7-3"></span>1.2.3 Microsoft\* Visual Studio\* Project Folders

IMB 3.2 contains Microsoft\* Visual Studio\* solutions based on an installation of Intel® MPI Library. A dedicated folder for the Microsoft\* Windows\* versions has been created, however without duplicating source files: the solutions refer to the source files that are located at their standard location within the Intel® MPI Benchmarks directory structure.

Since such solutions are highly version dependent, we refrain from elaborate documentation here and refer to the corresponding ReadMe.txt files that unpack with the folder and will be updated continuously. We recommend familiarity with Microsoft\* Visual Studio philosophy and the run time environment of your Windows cluster at hand.

## <span id="page-7-4"></span>1.3 Changes in IMB\_3.1 versus IMB\_3.0

The changes against the previous version, 3.0, are new benchmarks, new flags and a Windows\* version of IMB 3.1.

As to the new control flags, most important are

- a better control of the overall repetition counts, run time and memory exploitation
- a facility to avoid cache re-usage of message buffers as far as possible
- a fix of IMB-IO semantics (see [4.2.2.2.1\)](#page-24-5)

## <span id="page-7-5"></span>1.3.1 New benchmarks

The 4 benchmarks

- Gather
- Gatherv
- **Scatter**
- **Scatterv**

<span id="page-8-0"></span>were added and are to be used in the usual IMB style.

## 1.3.2 New command line flags for better control

#### The 4 flags added are

-off\_cache, -iter, -time, -mem (see [5.1.2](#page-42-1) for the details).

#### -off\_cache:

when measuring performance on high speed interconnects or, in particular, across the shared memory within a node, traditional IMB results eventually included a very beneficial cache re-usage of message buffers which led to idealistic results. The flag –off cache allows for (largely) avoiding cache effects and lets IMB use message buffers which are very likely not resident in cache.

-iter, -time:

are there for enhanced control of the overall run time, which is crucial for large clusters, where collectives tend to run extremely long in traditional IMB settings.

#### (!) In IMB\_3.2, the -time flag has been implemented as default

-mem

is used to determine an a priori maximum (per process) memory usage of IMB for the overall message buffers.

## <span id="page-8-1"></span>1.3.3 Miscellaneous changes

- in the "Exchange" benchmark, the 2 buffers sent by MPI\_Isend are separate now
- the command line is repeated in the output
- memory management is now completely encapsulated in functions "IMB\_v\_alloc / IMB\_v\_free"

## <span id="page-8-2"></span>1.4 Changes in IMB\_3.0 versus IMB\_2.3

The changes of IMB\_3.0 against version 2.3 had been:

- Added a call to the function "MPI\_Init\_thread" to determine the MPI threading environment. The MPI threading environment is reported each time an Intel MPI Benchmark application is executed.
- Added a call to the function "MPI\_Get\_version" to report the version of the MPI library implementation that the three benchmark applications are linking to.
- Added the "Alltoally" benchmark.
- Added a command-line flag "-h[elp]" to display the calling sequence for each benchmark application.
- Removed outdated Makefile templates. Now there are three complete makefiles called Makefile, make\_ict, and make\_mpich.
- Better command line argument checking, clean message and break on most invalid arguments.

# <span id="page-9-0"></span>2 Installation and Quick Start of IMB

In order to run IMB-MPI1, you need:

- cpp, ANSI C compiler, gmake on Linux\* or Unix\*.
- For Microsoft Windows, it is recommend that you use the enclosed Microsoft Visual\* C++ solutions as a basis.
- MPI installation, including a startup mechanism for parallel MPI programs.

<span id="page-9-1"></span>See 7.1 for the memory requirements of IMB.

## 2.1 Installing and running

After unpacking, the directory contains:

a file ReadMe\_first

and 5 subdirectories

- ./doc (ReadMe\_IMB.txt; IMB\_Users\_Guide.pdf, this file)
- ./src (program source- and Make-files)
- ./WINDOWS (Visual Studio Solutions)
- ./license (license agreements text)
- ./versions\_news (version history and news)

#### Please read the license agreements first:

- license.txt specifies the source code license granted to you
- use-of-trademark-license.txt specifies the license for using the name and/or trademark "Intel® MPI Benchmarks"

To get a quick start, see ./doc/ReadMe\_IMB.txt.

On Linux, you can remove legacy binary object files and executables by typing the command:

make clean

You can then build selected executables with the command:

make MPI1 (or EXT or IO)

or all three executables with the command:

make all

The above command assumes that the environment variables CC has been set appropriately prior to the makefile command invocation.

On Microsoft Windows, you can use the enclosed solution files as basis.

After installation, use your style of starting MPI programs, e.g.

mpirun –np <P> IMB-MPI1 (IMB-EXT,IMB-IO)

to get the full suite of all benchmarks. For more selective running, see [5.1.2](#page-42-1)

# <span id="page-11-0"></span>3 IMB-MPI1

This section is dedicated to the part of IMB measuring the 'classical' message passing functionality of MPI-1.

## <span id="page-11-1"></span>3.1 General

The idea of IMB is to provide a concise set of elementary MPI benchmark kernels. With one executable, all of the supported benchmarks, or a subset specified by the command line, can be run. The rules, such as time measurement (including a repetitive call of the kernels for better clock synchronization), message lengths, selection of communicators to run a particular benchmark (inside the group of all started processes) are program parameters.

IMB has a *standard* and an *optional* configuration (see [5.2.1\)](#page-45-3). In the standard case, all parameters mentioned above are fixed and must not be changed.

In standard mode, message lengths are varied from 0,1,2,4,8,16 … to 4194304 bytes. Through a command line flag, an arbitrary set of message lengths can be input by a file (flag –msglen, see [5.1.2.9\)](#page-45-0).

The minimum P\_min and maximum number P of processes can be selected via command line, the benchmarks run on P\_min, 2P\_min, 4P\_min, ... 2<sup>x</sup>P\_min<P and P processes. See chapter [5.1.2.2](#page-42-3) for the details.

You have some choice for the mapping of processes. For instance, when running on a clustered system, a benchmark such as PingPong, can be run intra node and inter node, without changing a mapping file (-map flag, see [5.1.2.10\)](#page-45-1)

## <span id="page-11-2"></span>3.2 The benchmarks

The current version of IMB-MPI1 contains the benchmarks:

- PingPong
- PingPing
- Sendrecv
- Exchange
- Bcast
- Allgather
- Allgatherv
- Scatter
- Scatterv
- Gather
- Gatherv
- Alltoall
- Alltoallv
- Reduce
- Reduce\_scatter
- Allreduce
- Barrier

The exact definitions will be given in section 3.3. Section [5](#page-41-0) describes the benchmark methodology.

IMB-MPI1 allows for running all benchmarks in more than one process group. For example, when running PingPong on N≥4 processes, you may request (see [5.1.2.3\)](#page-43-0) that N/2 disjoint groups of 2 processes each be formed, all and simultaneously running PingPong.

Note that these multiple versions have to be carefully distinguished from their standard equivalents. They will be called:

- Multi-PingPong
- Multi-PingPing
- Multi-Sendrecv
- Multi-Exchange
- Multi-Bcast
- Multi-Allgather
- Multi-Allgatherv
- Multi-Scatter
- Multi-Scatterv
- Multi-Gather
- Multi-Gatherv
- Multi-Alltoall
- Multi-Alltoallv
- Multi-Reduce
- Multi-Reduce\_scatter
- Multi-Allreduce
- Multi-Barrier

For a distinction, sometimes we will refer to the standard (non Multi) benchmarks as *primary* benchmarks.

The way of interpreting the timings of the Multi-benchmarks is quite easy, given a definition for the primary cases: per group, this is as in the standard case. Finally, the max timing (min throughput) over all groups is displayed. On request, all per group information can be reported, see [5.1.2.3.](#page-43-0)

## <span id="page-12-0"></span>3.3 IMB-MPI1 benchmark definitions

In this chapter, the single benchmarks are described. Here we focus on the elementary *patterns* of the benchmarks. The methodology of measuring these patterns (message lengths, sample repetition counts, timer, synchronization, number of processes and communicator management, display of results) are defined in chapters [5](#page-41-0) and [6.](#page-51-0)

## <span id="page-12-1"></span>3.3.1 Benchmark classification

For a clear structuring of the set of benchmarks, IMB introduces classes of benchmarks: *Single Transfer*, Parallel Transfer, and Collective. This classification refers to different ways of interpreting results, and to a structuring of the code itself. It does not actually influence the way of using IMB. Also holds this classification hold for IMB-MPI2 (see [4.2.1\)](#page-23-1).

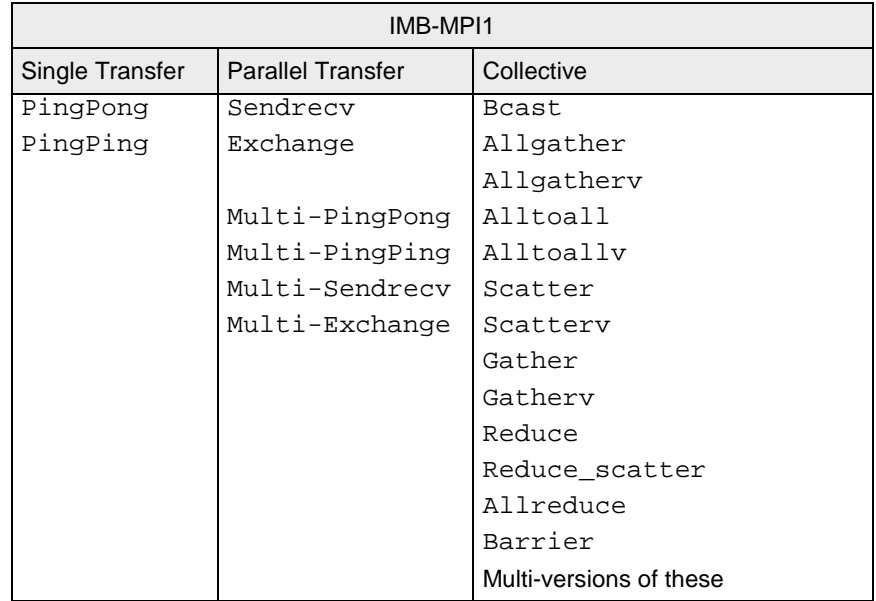

## <span id="page-13-0"></span>3.3.1.1 Single Transfer benchmarks

The benchmarks in this class are to focus on a *single* message transferred between two processes. As for the PingPong benchmark, this is the usual way of looking at it. From an IMB interpretation, PingPing measures the same as PingPong, under the particular circumstance that a message is obstructed by an oncoming one (sent simultaneously by the same process that receives the own one).

Single transfer benchmarks only run with 2 active processes (see [5.2.2](#page-47-0) for the definition of active).

For PingPing, pure timings will be reported, and the throughput is related to a *single* message. Expected numbers, very likely, are between half and full PingPong throughput. With this, PingPing determines the throughput of messages under non optimal conditions (namely, oncoming traffic).

See 3.3.2.1 for exact definition.

## <span id="page-13-1"></span>3.3.1.2 Parallel Transfer benchmarks

These benchmarks focus on *global mode*, say, patterns. The activity at a certain process is in concurrency with other processes, and thus the benchmark measures message passing efficiency under global load.

For the interpretation of Sendrecv and Exchange, more than 1 message (per sample) counts. As to the throughput numbers, the *total turnover* (the number of *sent plus the number of received bytes*) at a certain process is taken into account. For instance, for the case of 2 processes, Sendrecv becomes the *bi-directional* test: perfectly bi-directional systems are rewarded by a double PingPong throughput here.

Thus, the throughputs are scaled by certain factors. See 3.3.3.1 and 3.3.3.2 for exact definitions. As to the timings, raw results without scaling will be reported.

The Multi mode secondarily introduces into this class

- Multi-PingPong
- Multi-PingPing
- Multi-Sendrecv
- Multi-Exchange

### <span id="page-13-2"></span>3.3.1.3 Collective benchmarks

This class contains all benchmarks that are collective in proper MPI convention. Not only is the message passing power of the system relevant here, but also the quality of the implementation.

For simplicity, we also include the Multi versions of these benchmarks into this class.

Raw timings and no throughput are reported.

Note that certain collective benchmarks (namely the reductions) play a particular role as they are not pure message passing tests, but also depend on an efficient implementation of certain numerical operations.

## <span id="page-14-0"></span>3.3.2 Definition of Single Transfer benchmarks

This section describes the single transfer benchmarks in detail. Each benchmark is run with varying message lengths of X bytes, and timings are averaged over multiple samples. See [5.2.4](#page-48-1) for the description of the methodology. Here we describe the view of one single sample, with a fixed message length X bytes. The basic MPI data-type for all messages is MPI\_BYTE.

Throughput values are defined in MBytes / sec =  $2^{20}$  bytes / sec scale (throughput = X /  $2^{20}$  \* 10<sup>6</sup> / time = X / 1.048576 / time, when time is in  $\mu$ sec).

## <span id="page-14-1"></span>3.3.2.1 PingPong

PingPong is the classical pattern used for measuring startup and throughput of a single message sent between two processes.

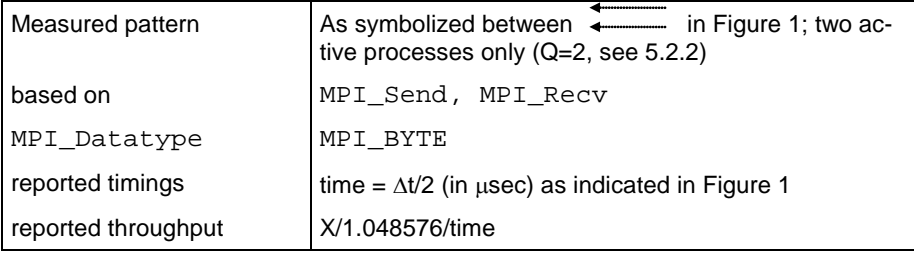

## <span id="page-14-2"></span>3.3.2.2 PingPing

PingPong, and PingPing measure startup and throughput of single messages, with the crucial difference that messages are obstructed by oncoming messages. For this, two processes communicate (MPI\_Isend/MPI\_Recv/MPI\_Wait) with each other, with the MPI\_Isend's issued simultaneously.

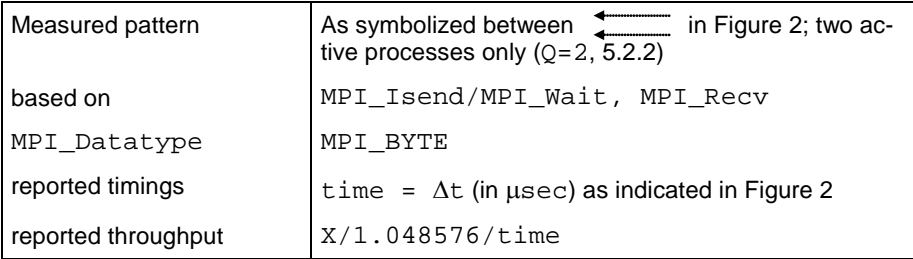

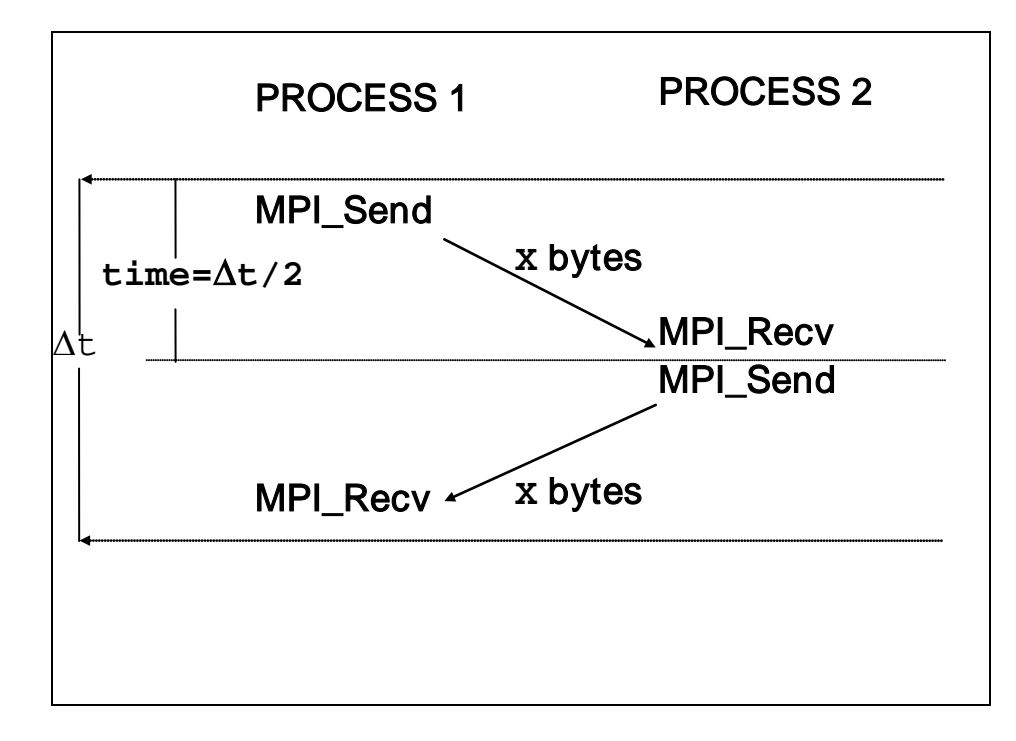

<span id="page-15-0"></span>**Figure 1: PingPong pattern**

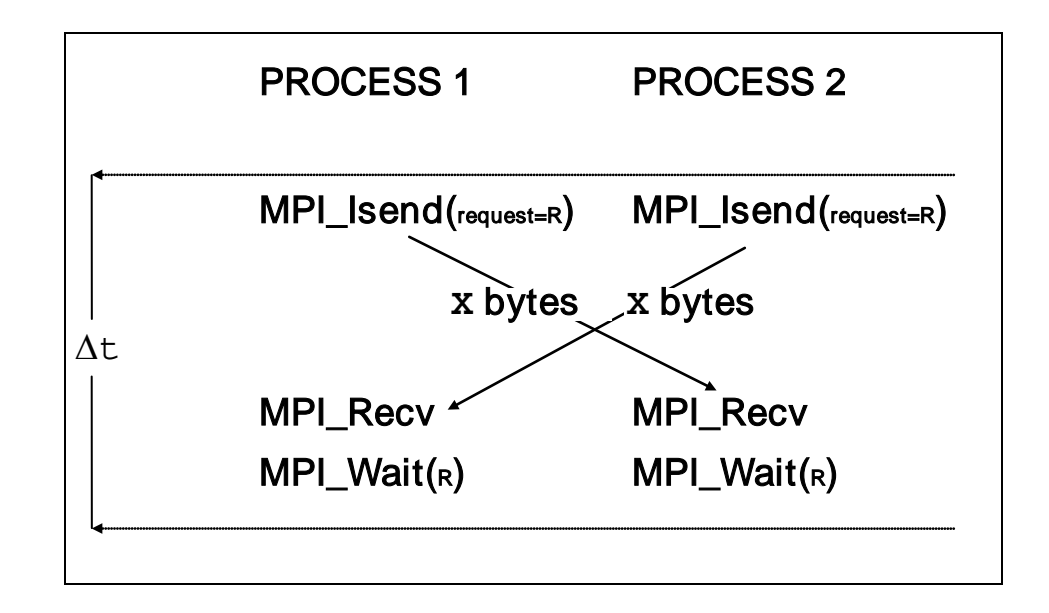

```
Figure 2: PingPing pattern
```
#### **Definition of Parallel Transfer benchmarks**

This section describes the parallel transfer benchmarks in detail. Each benchmark is run with varying message lengths of X bytes, and timings are averaged over multiple samples. See section [5](#page-41-0) for the description of the methodology. Here we describe the view of one single sample, with a fixed message length of X bytes. The basic MPI data-type for all messages is MPI\_BYTE.

The throughput calculations of the benchmarks described here take into account the (per sample) multiplicity nmsg of messages outgoing from or incoming at a particular process. In the Sendrecv benchmark, a particular process sends and receives X bytes, the turnover is 2X bytes, nmsg=2. In the Exchange case, we have 4X bytes turnover, nmsg =4.

Throughput values are defined in MBytes/sec =  $2^{20}$  bytes / sec scale ( throughput = nmsg\*X/2 $^{20}$  \* 10 $^{6}$ /time = nmsg\*X / 1.048576 / time, when time is in  $\mu$ sec).

### <span id="page-16-0"></span>3.3.2.3 Sendrecv

Based on MPI\_Sendrecv, the processes form a periodic communication chain. Each process sends to the right and receives from the left neighbor in the chain.

The turnover count is 2 messages per sample (1 in, 1 out) for each process.

Sendrecv is equivalent with the Cshift benchmark and, in case of 2 processes, the PingPing benchmark of IMB1.x. For 2 processes, it will report the bi-directional bandwidth of the system, as obtained by the (optimized) MPI\_Sendrecv function.

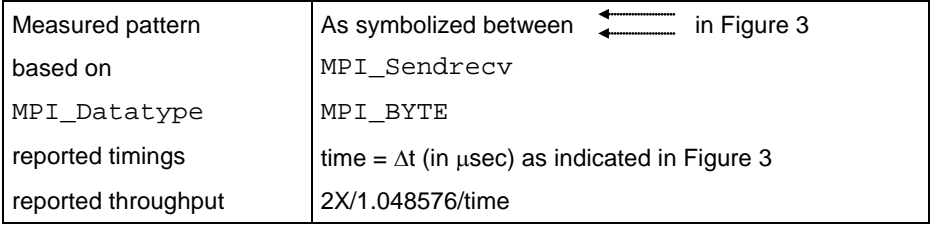

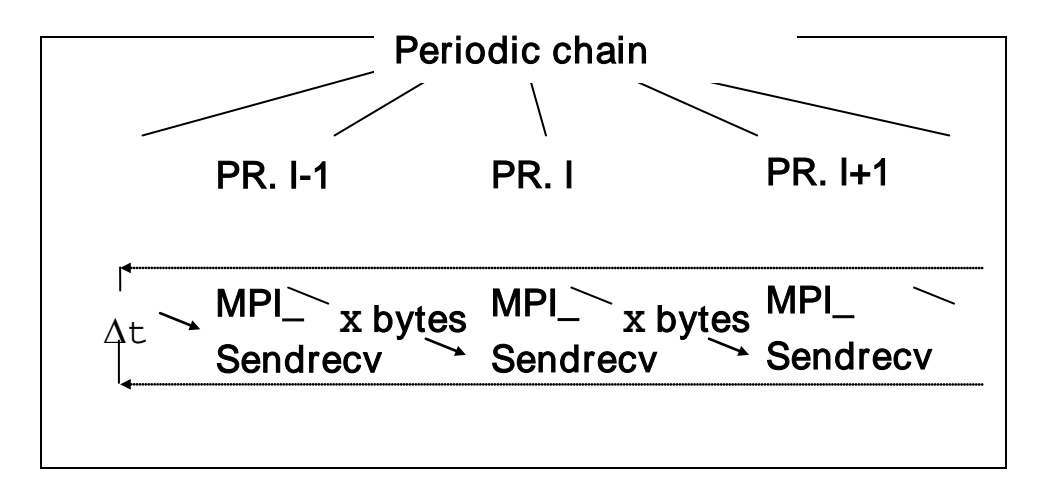

#### <span id="page-16-2"></span>**Figure 3: Sendrecv pattern**

#### <span id="page-16-1"></span>3.3.2.4 Exchange

Exchange is a communications pattern that often occurs in grid splitting algorithms (boundary exchanges). The group of processes is seen as a periodic chain, and each process exchanges data with both left and right neighbor in the chain.

The turnover count is 4 messages per sample (2 in, 2 out) for each process.

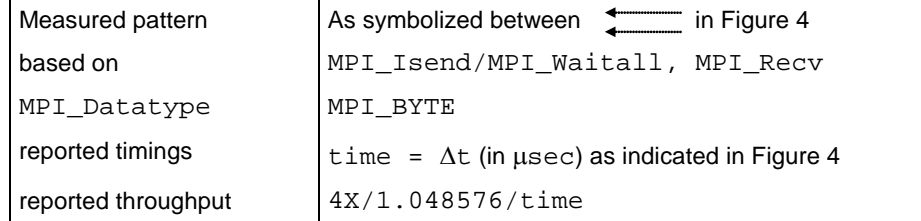

For the 2 Isend messages, separate buffers are used (new in IMB 3.1).

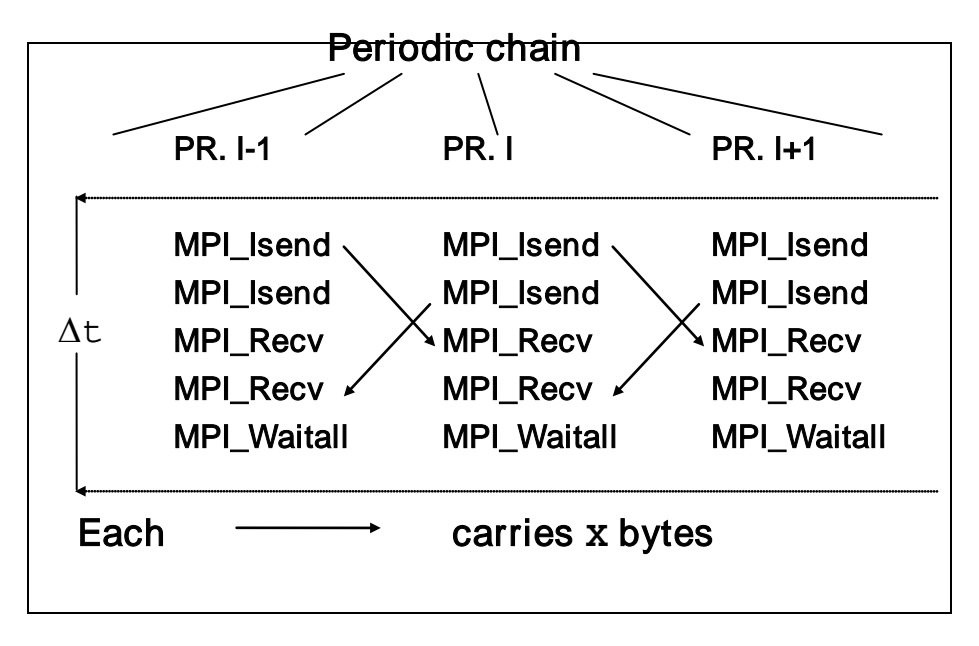

<span id="page-17-0"></span>**Figure 4: Exchange pattern**

## 3.3.3 Definition of Collective benchmarks

This section describes the Collective benchmarks in detail. Each benchmark is run with varying message lengths of X bytes, and timings are averaged over multiple samples. See section [5](#page-41-0) for the description of the methodology. Here we describe the view of one single sample, with a fixed message length of x bytes. The basic MPI data-type for all messages is MPI\_BYTE for the pure data movement functions and MPI FLOAT for the reductions.

For all Collective benchmarks, only bare timings and no throughput data is displayed.

## <span id="page-18-0"></span>3.3.3.1 Reduce

Benchmark for the MPI\_Reduce function. It reduces a vector of length L = X/sizeof(float) float items. The MPI data-type is MPI\_FLOAT, and the MPI operation is MPI\_SUM.

The root of the operation is changed round robin.

See also the remark in the end of 3.3.1.3.

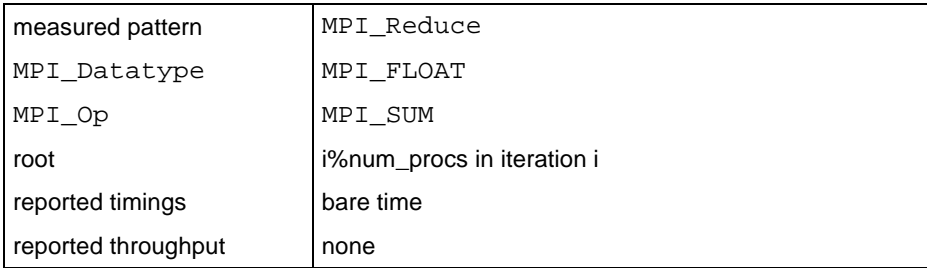

## <span id="page-18-1"></span>3.3.3.2 Reduce\_scatter

Benchmark for the MPI\_Reduce\_scatter function. It reduces a vector of length L = X/sizeof(float)float items. The MPI data-type is MPI\_FLOAT, the MPI operation is MPI\_SUM. In the scatter phase, the L items are split as evenly as possible. Exactly, when

 $np = #processes, L = r<sup>*</sup>np+s (s = L mod np),$ 

then process with rank i gets  $r+1$  items when  $i\leq s$ , and r items when  $i\geq s$ .

See also the remark in the end of 3.3.1.3.

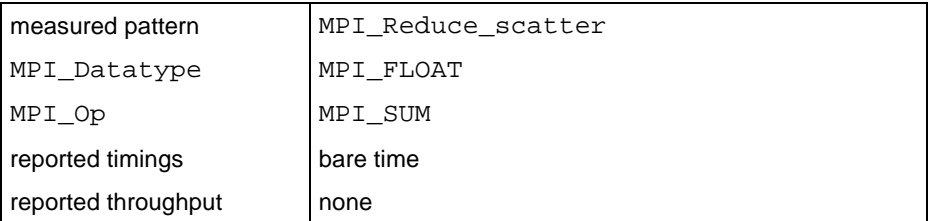

## <span id="page-18-2"></span>3.3.3.3 Allreduce

Benchmark for the MPI\_Allreduce function. It reduces a vector of length  $L = X/s$ izeof(float) float items. The MPI data-type is MPI\_FLOAT, the MPI operation is MPI\_SUM.

See also the remark in the end of 3.3.1.3.

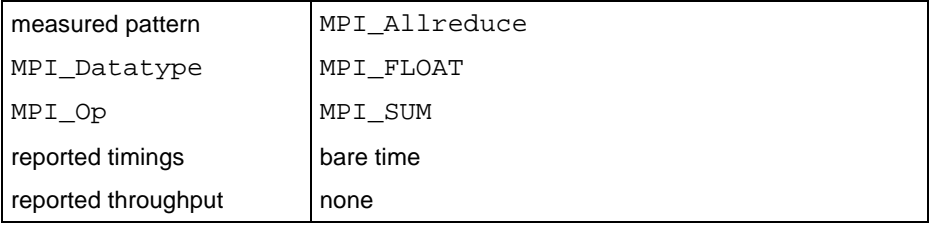

## <span id="page-18-3"></span>3.3.3.4 Allgather

Benchmark for the MPI\_Allgather function. Every process inputs X bytes and receives the gathered X\*(#processes) bytes.

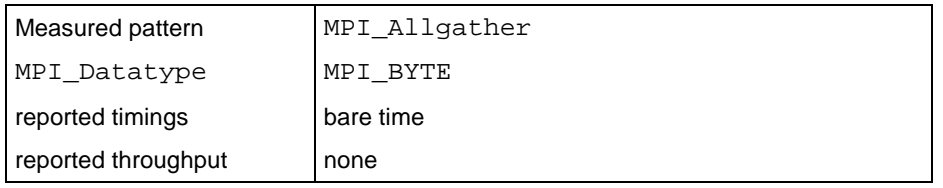

## <span id="page-19-0"></span>3.3.3.5 Allgatherv

Functionally is the same as Allgather. However, with the MPI\_Allgatherv function it shows whether MPI produces overhead due to the more complicated situation as compared to MPI\_Allgather.

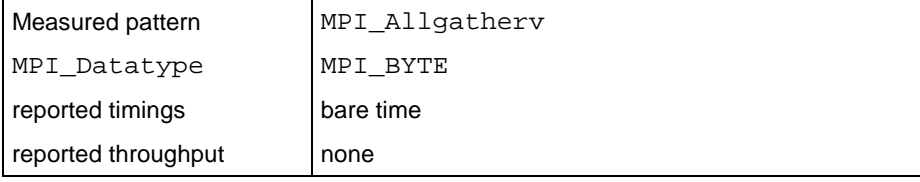

## <span id="page-19-1"></span>3.3.3.6 Scatter

Benchmark for the MPI\_Scatter function. The root process inputs X\*(#processes) bytes (X for each process); all processes receive X bytes.

The root of the operation is changed round robin.

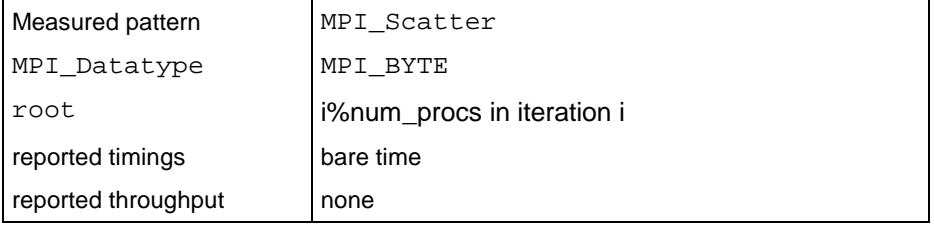

## <span id="page-19-2"></span>3.3.3.7 Scatterv

Benchmark for the MPI\_Scattery function. The root process inputs X\*(#processes) bytes (X for each process); all processes receive X bytes.

The root of the operation is changed round robin.

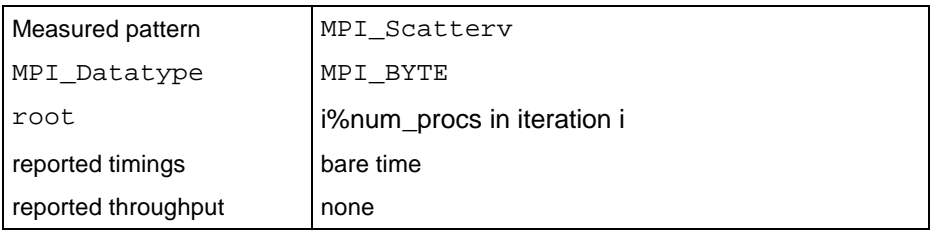

## <span id="page-19-3"></span>3.3.3.8 Gather

Benchmark for the MPI\_Gather function. All processes input X bytes, and the root process receives X\*(#processes) bytes (X from each process).

The root of the operation is changed round robin.

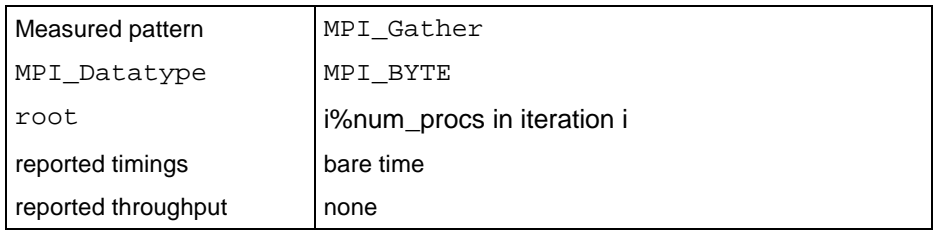

## <span id="page-20-0"></span>3.3.3.9 Gatherv

Benchmark for the MPI\_Gatherv function. All processes input X bytes, and the root process receives X\*(#processes) bytes (X from each process).

The root of the operation is changed round robin.

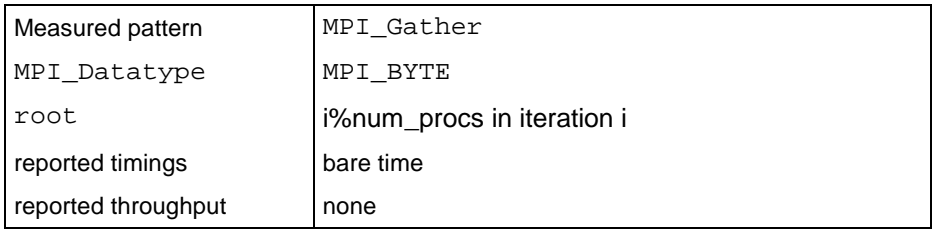

## <span id="page-20-1"></span>3.3.3.10 Alltoall

Benchmark for the MPI\_Alltoall function. Every process inputs X\*(#processes) bytes (X for each process) and receives X\*(#processes) bytes (X from each process).

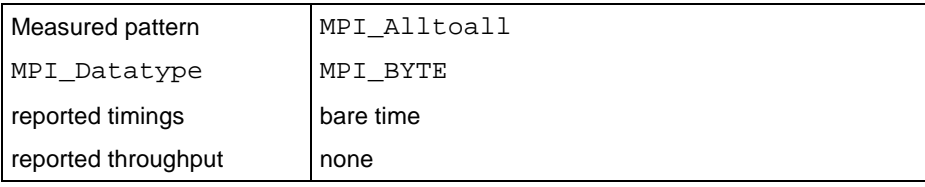

## <span id="page-20-2"></span>3.3.3.11 Alltoallv

Benchmark for the MPI\_Alltoall function. Every process inputs X\*(#processes) bytes (X for each process) and receives X\*(#processes) bytes (X from each process).

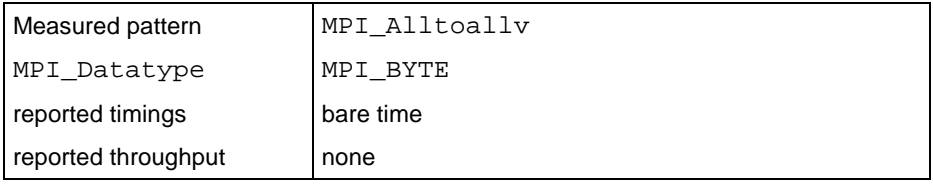

## <span id="page-20-3"></span>3.3.3.12 Bcast

Benchmark for MPI\_Bcast. A root process broadcasts X bytes to all.

The root of the operation is changed round robin.

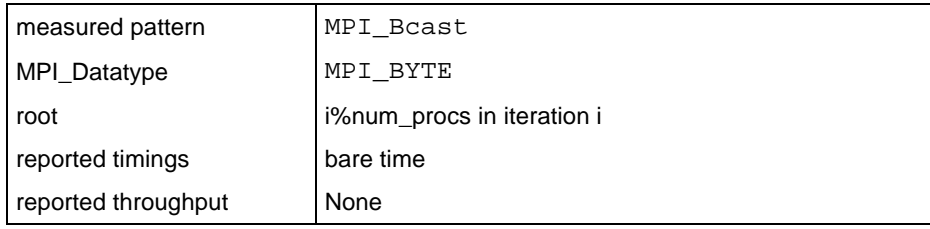

## <span id="page-21-0"></span>3.3.3.13 Barrier

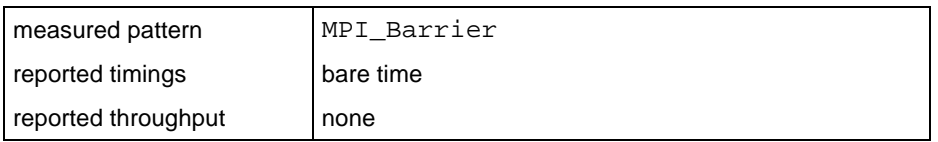

# <span id="page-22-0"></span>4 MPI-2 part of IMB

<span id="page-22-1"></span>This section describes how the MPI-2 semantics of IMB, IMB-EXT and IMB-IO, are handled.

## 4.1 The benchmarks

Table 1 below contains a list of all IMB-MPI2 benchmarks. The exact definitions are given in section [4.2,](#page-23-0) in particular refer to [4.2.2.2](#page-24-4) for an explanation of the Aggregate Mode, 4.2.5 for the Non-blocking Mode column. Section 5 describes the benchmark methodology.

The non-blocking modes of IMB-IO read / write benchmarks are defined as different benchmarks, with Read / Write replaced by IRead / IWrite in the benchmark names.

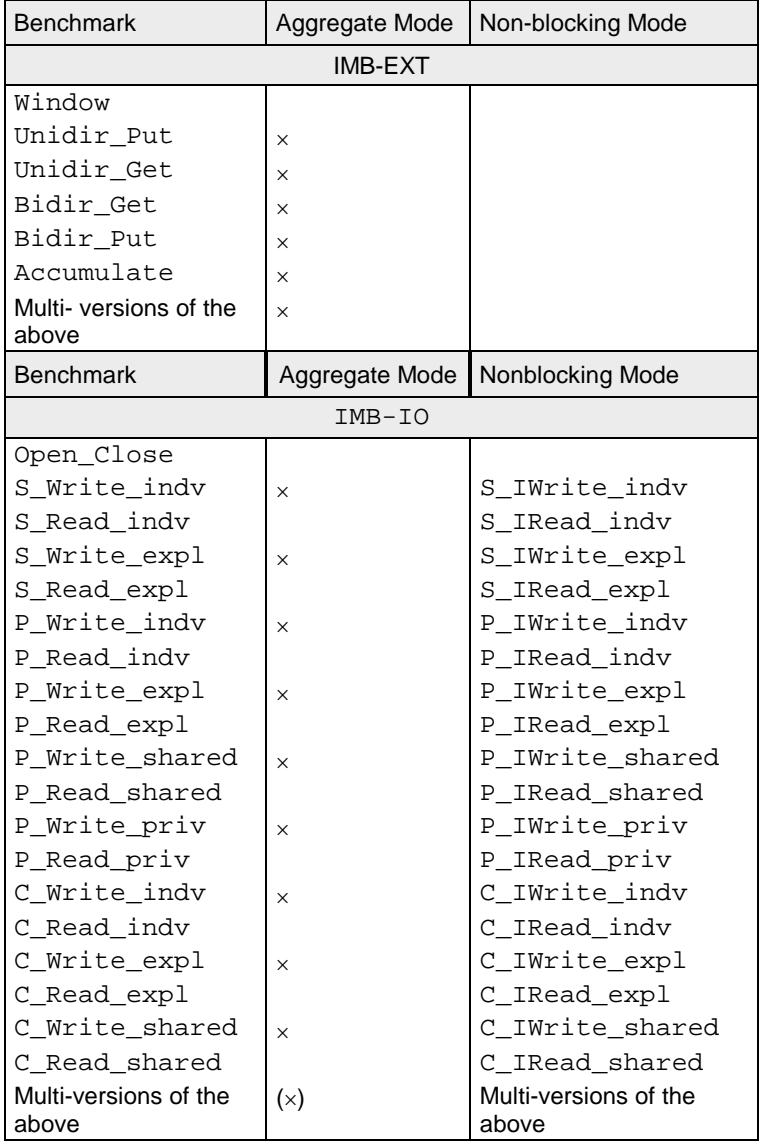

#### **Table 1: IMB-MPI-2 benchmarks**

The naming conventions for the benchmarks are as follows:

- Unidir/Bidir stand for unidirectional/bidirectional one-sided communications. These are the one-sided equivalents of PingPong and PingPing.
- $\bullet$  the Multi- prefix is defined as in [3.2.](#page-11-2) It is to be interpreted as multi-group version of the benchmark.

• prefixes  $S_{\perp}/P_{\perp}/C_{\perp}$  mean Single/Parallel/Collective. The classification is the same as in the MPI1 case. In the I/O case, a *Single* transfer is defined as a data transfer between one MPI process and *one* individual window or file. Parallel means that eventually more than 1 process participates in the overall pattern, whereas *Collective* is meant in proper MPI sense. See 3.3.1.

 $\bullet$  the postfixes mean:  $\exp 1$ : I/O with explicit offset;  $\text{ind}_{\mathbf{V}}$ : I/O with an individual file pointer; shared: I/O with a shared file pointer; priv: I/O with an individual file pointer to one *private* file for each process (opened for MPI\_COMM\_SELF on each process).

## <span id="page-23-0"></span>4.2 IMB-MPI2 benchmark definitions

In this section, all IMB-MPI2 benchmarks are described. The definitions focus on the elementary patterns of the benchmarks. The methodology of measuring these patterns (transfer sizes, sample repetition counts, timer, synchronization, number of processes and communicator management, display of results) is defined in sections 5 and [6.](#page-51-0)

## <span id="page-23-1"></span>4.2.1 Benchmark classification

To clearly structure the set of benchmarks, IMB introduces three classes of benchmarks: *Single Trans*fer, Parallel Transfer, and Collective. This classification refers to different ways of interpreting results, and to a structuring of the benchmark codes. It does not actually influence the way of using IMB. Note that this is the classification already introduced for IMB-MPI1 [\(3.3.1\)](#page-12-1). Two special benchmarks, measuring accompanying overheads of one sided communications (MPI\_Win\_create / MPI\_Win\_free) and of I/O (MPI\_File\_open / MPI\_File\_close), have not been assigned a class.

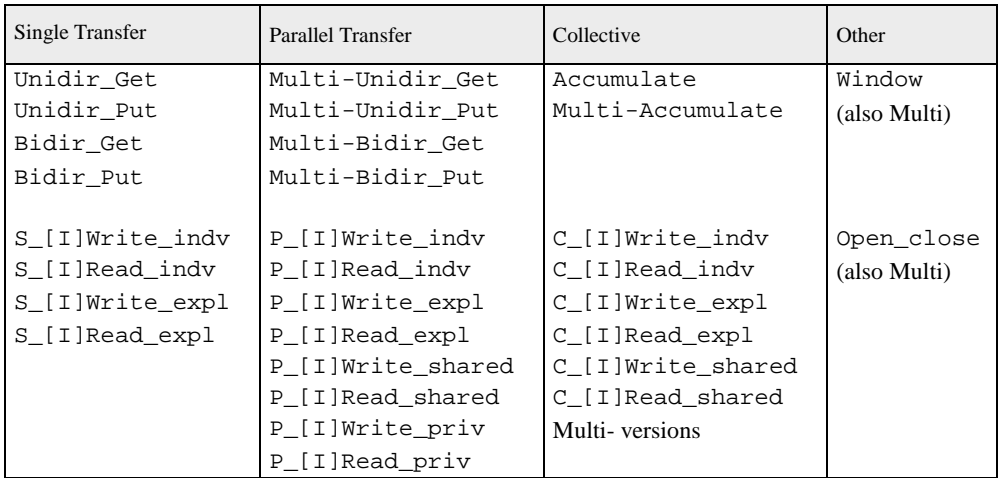

#### **Table 2: IMB-MPI2 benchmark classification**

## <span id="page-23-2"></span>4.2.1.1 Single Transfer benchmarks

The benchmarks in this class focus on a *single* data transferred between *one* source and *one* target. In IMB-MPI2, the source of the data transfer can be an MPI process or, in case of Read benchmarks, an MPI file. Analogously, the target can be an MPI process or an MPI file. Note that with this definition,

• single transfer IMB-EXT benchmarks only run with 2 active processes

• single transfer IMB-IO benchmarks only run with 1 active process (see 5.2.2 for the definition of "active").

Single transfer benchmarks, roughly speaking, are *local mode*. The particular pattern is purely local to the participating processes. There is no concurrency with other activities. Best case results are to be expected.

Raw timings will be reported, and the well-defined throughput.

## <span id="page-24-0"></span>4.2.1.2 Parallel Transfer benchmarks

These benchmarks focus on *global mode*, say, patterns. The activity at a certain process is in concurrency with other processes, the benchmark timings are produced under global load. The number of participating processes is arbitrary.

Time is measured as maximum over all single processes' timings, throughput is related to that time and the overall, additive amount of transferred data (sum over all processes).

This definition is applied *per group* in the Multi - cases, see [5.1.2.3,](#page-43-0) and the results of the worst group are displayed.

## <span id="page-24-1"></span>4.2.1.3 Collective benchmarks

This class contains benchmarks of functions that are collective in the proper MPI sense. Not only is the power of the system relevant here, but also the quality of the implementation for the corresponding higher level functions.

<span id="page-24-2"></span>Time is measured as maximum over all single processes' timings, no throughput is calculated.

## 4.2.2 Benchmark modes

Certain benchmarks have different *modes* to run.

## <span id="page-24-3"></span>4.2.2.1 Blocking / non-blocking mode (only IMB-IO)

This distinction is in the proper MPI-IO sense. Blocking and non-blocking mode of a benchmark are separated in two single benchmarks, see Table 1. See 4.2.5 for the methodology.

## <span id="page-24-4"></span>4.2.2.2 Aggregate / Non Aggregate mode

For certain benchmarks, IMB defines a distinction between aggregate and non aggregate mode:

- all one sided communications benchmarks
- $\bullet$  all blocking (!) IMB-IO  $Write$  benchmarks, using some flavor of MPI-IO file writing.

The key point is where to assure completion of a data transfers – either after each single one (non aggregate) or after a bunch of multiple transfers (aggregate). It is important to define what "assure completion" means.

### <span id="page-24-5"></span>**4.2.2.2.1 Assure completion of transfers**

Assure completion means:

- MPI\_Win\_fence (IMB-EXT)
- A triplet

MPI\_File\_sync / MPI\_Barrier (file\_communicator) / MPI\_File\_sync (IMB-IO Write). Following the MPI standard, this is the minimum sequence of operations after which all processes of the file's communicator have a consistent view after a write. This fixes the non sufficient definition in IMB\_3.0.

### **4.2.2.2.2 Mode definition**

The basic pattern of these benchmarks is shown in [Figure 5.](#page-25-1) Here,

- M is some repetition count
- a transfer is issued by the corresponding one sided communication call (for IMB-EXT) and by an MPI-IO write call (IMB-IO)

• *disjoint* means: the multiple transfers (if M>1) are to/from disjoint sections of the window or file. This is to circumvent misleading optimizations when using the same locations for multiple transfers.

IMB runs the corresponding benchmarks with two settings:

- $\bullet$  M = 1 (non aggregate mode)
- M = n\_sample (aggregate mode), with n\_sample as defined later, refer to [5.2.8.](#page-49-2)

 Select some repetition count **M time = MPI\_Wtime();** issue **M** disjoint transfers assure completion of all transfers **time = (MPI\_Wtime() - time) / M**

### <span id="page-25-1"></span>**Figure 5: Aggregation of M transfers (IMB-EXT and blocking Write benchmarks)**

The variation of M should provide important information about the system and the implementation, crucial for application code optimizations. For instance, the following possible internal strategies of an implementation could highly influence the timing outcome of the above pattern.

• *accumulative strategy*. Several successive transfers (up to M in

Figure 5) are accumulated (for example by a caching mechanism), without an immediate completion. At certain stages (system and runtime dependent), at best only in the assure completion part, the accumulated transfers are completed as a whole. This approach may save expensive synchronizations. The expectation is that this strategy would provide for (much) better results in the aggregate case as compared to the non aggregate one.

• non-accumulative strategy. Every single transfer is automatically completed before the return from the corresponding function. Expensive synchronizations are taken into account eventually. The expectation is that this strategy would produce (about) equal results for aggregate and non aggregate case.

## <span id="page-25-0"></span>4.2.3 Definition of the IMB-EXT benchmarks

This section describes the benchmarks in detail. They will run with varying transfer sizes X (in bytes), and timings will be averaged over multiple samples. See 5 for the description of the methodology. Here we describe the view of one single sample, with a fixed transfer size X.

Note that the Unidir (Bidir) benchmarks are exact equivalents of the message passing PingPong (PingPing, respectively). Their interpretation and output is analogous to their message passing equivalents.

## <span id="page-26-0"></span>4.2.3.1 Unidir\_Put

Benchmark for the MPI\_Put function. Table 3 below shows the basic definitions. Figure 6 is a schematic view of the pattern.

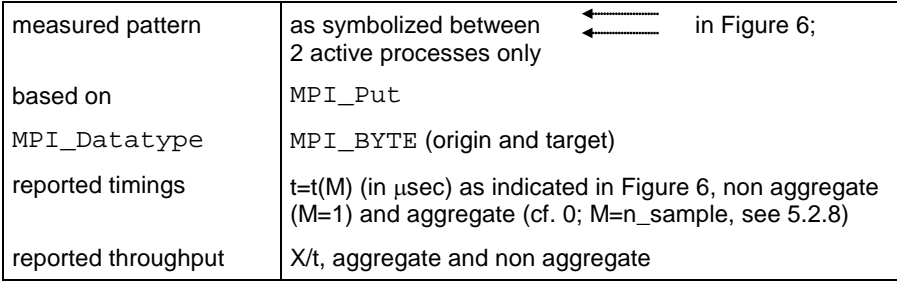

#### **Table 3 : Unidir\_Put definition**

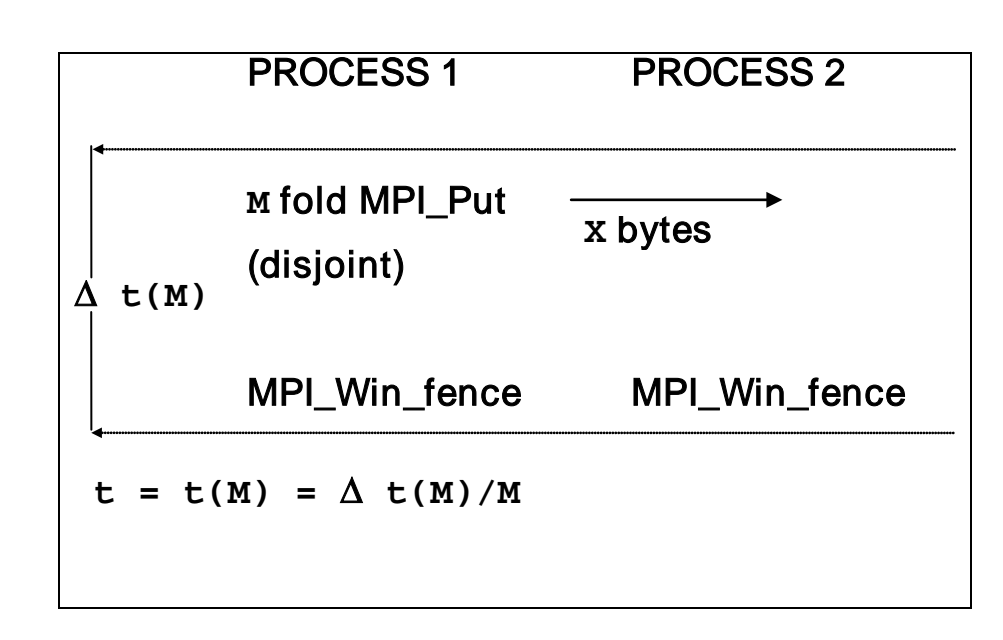

#### **Figure 6: Unidir\_Put pattern**

### <span id="page-26-1"></span>4.2.3.2 Unidir\_Get

Benchmark for the MPI\_Get function.

Table 4 below shows the basic definitions. Figure 7 is a schematic view of the pattern.

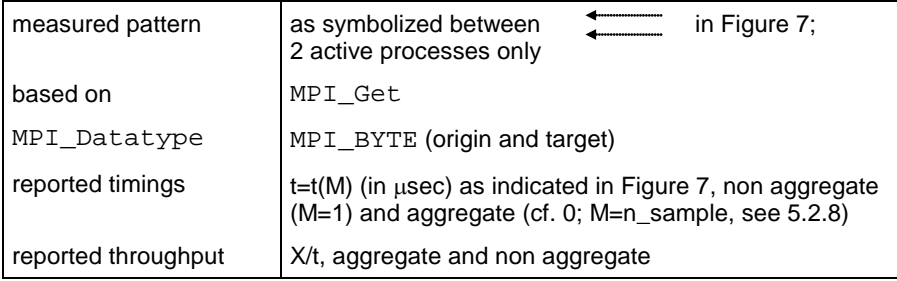

**Table 4: Unidir\_Get definition**

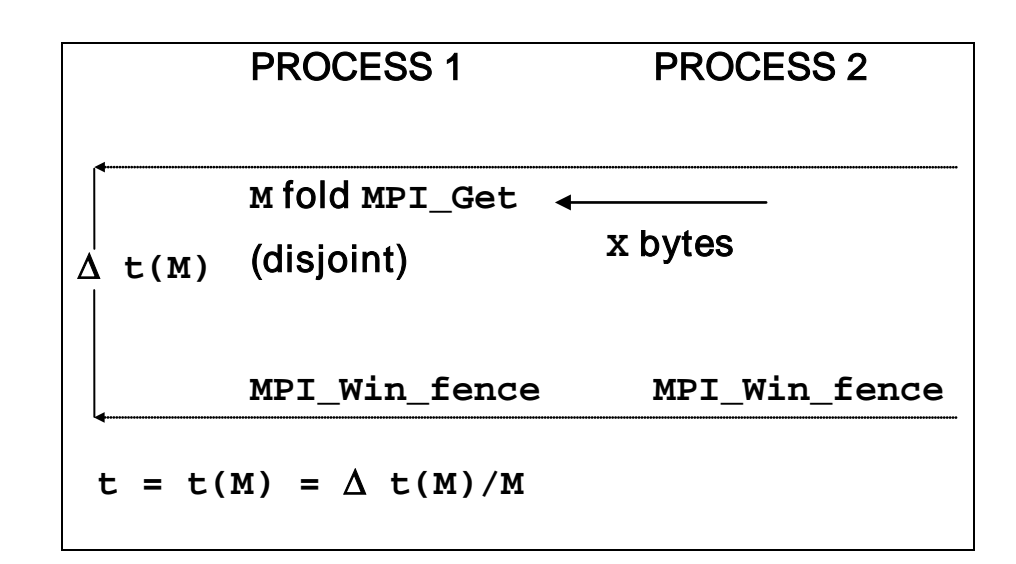

#### **Figure 7: Unidir\_Get pattern**

## <span id="page-27-0"></span>4.2.3.3 Bidir\_Put

Benchmark for MPI\_Put, with bi-directional transfers.

Table 5 below shows the basic definitions. Figure 8 is a schematic view of the pattern.

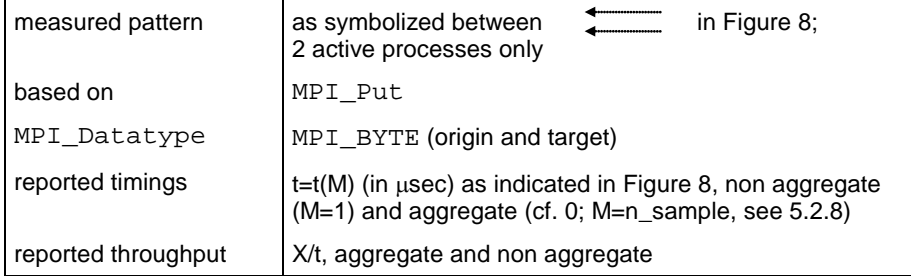

**Table 5: Bidir\_Put definition**

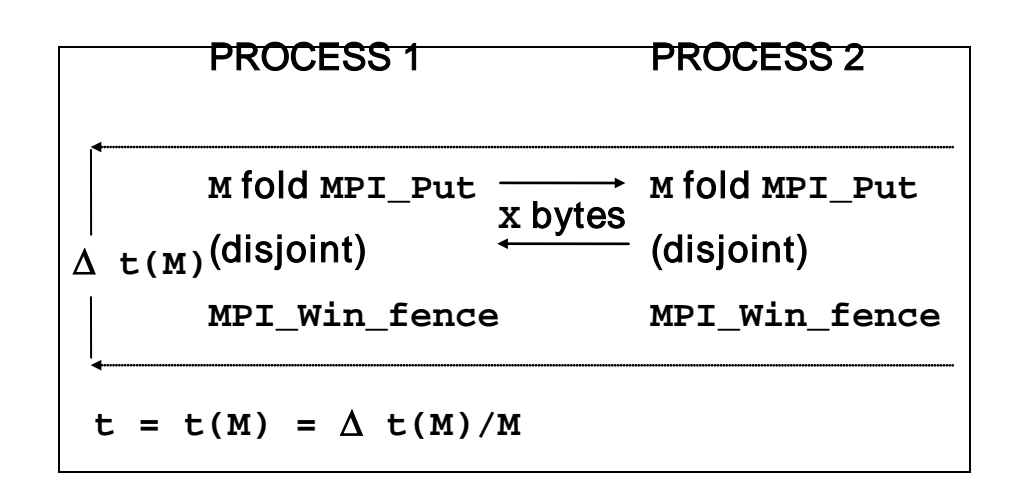

#### **Figure 8: Bidir\_Put pattern**

## <span id="page-28-0"></span>4.2.3.4 Bidir\_Get

Benchmark for the MPI\_Get function, with bi-directional transfers.

Table 6 below shows the basic definitions. Figure 9 is a schematic view of the pattern.

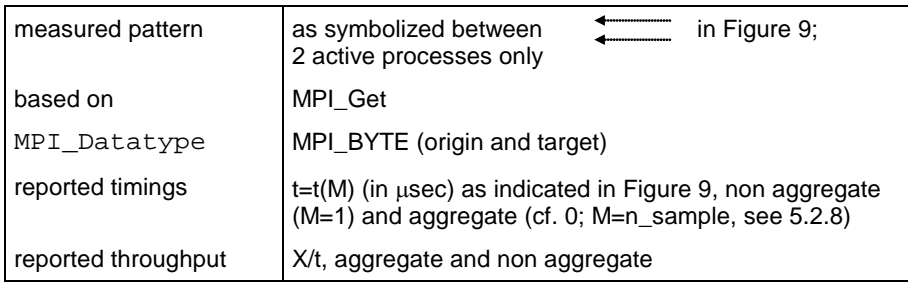

**Table 6: Bidir\_Get definition**

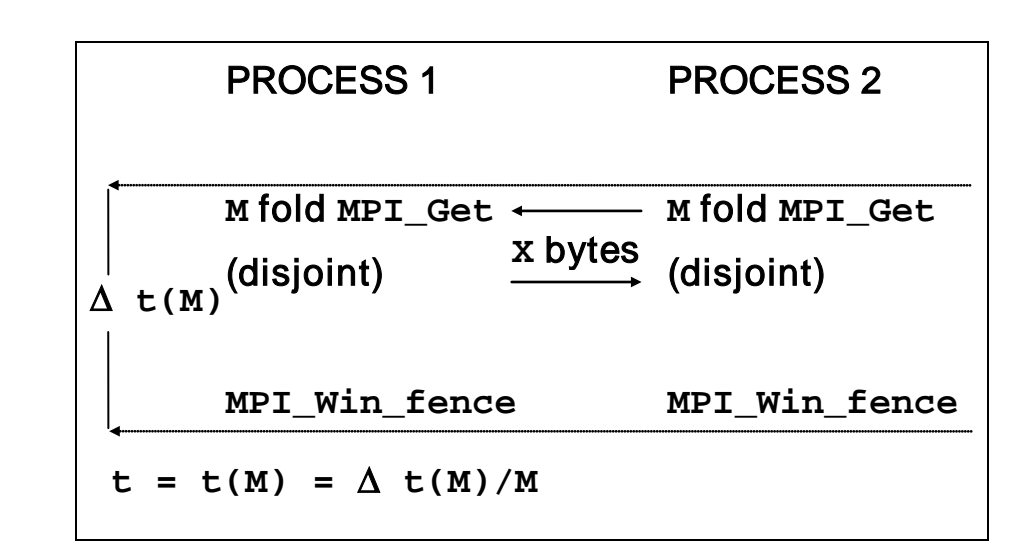

#### **Figure 9: Bidir\_Get pattern**

## <span id="page-28-1"></span>4.2.3.5 Accumulate

Benchmark for the MPI\_Accumulate function. It reduces a vector of length L = X/sizeof(float) float items. The MPI data-type is MPI\_FLOAT, and the MPI operation is MPI\_SUM.

Table 7 below shows the basic definitions. Figure 10 is a schematic view of the pattern.

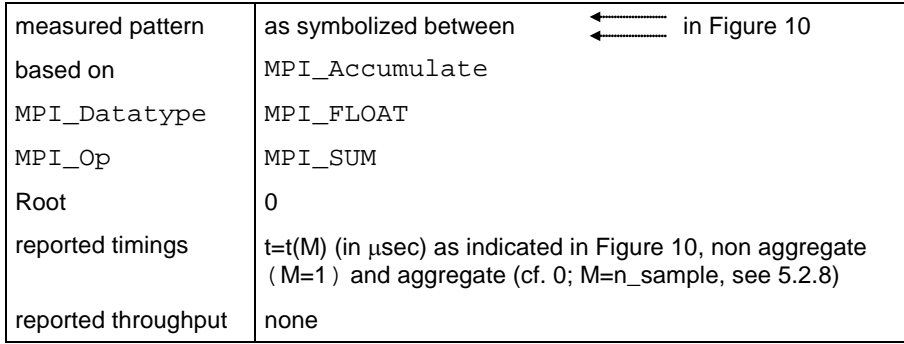

#### **Table 7: Accumulate definition**

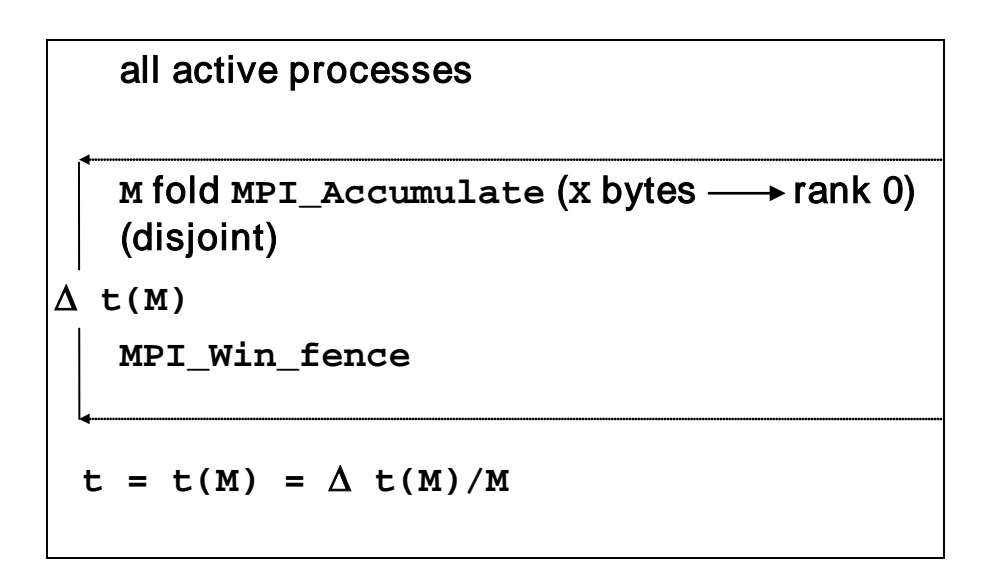

**Figure 10: Accumulate pattern**

## <span id="page-29-0"></span>4.2.3.6 Window

Benchmark measuring the overhead of an MPI\_Win\_create / MPI\_Win\_fence / MPI\_Win\_free combination. In order to prevent the implementation from optimizations in case of an unused window, a negligible non trivial action is performed inside the window. The MPI\_Win\_fence function is called to properly initialize an access epoch (this is a correction as compared to earlier releases of the Intel® MPI Benchmarks).

Table 8 below shows the basic definitions. Figure 11 is a schematic view of the pattern.

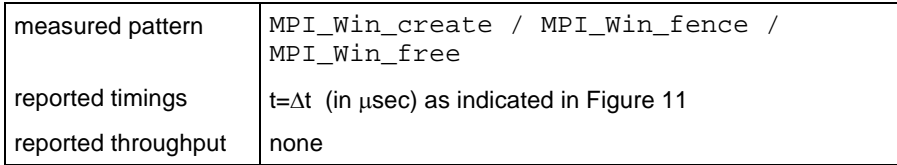

**Table 8: Window definition**

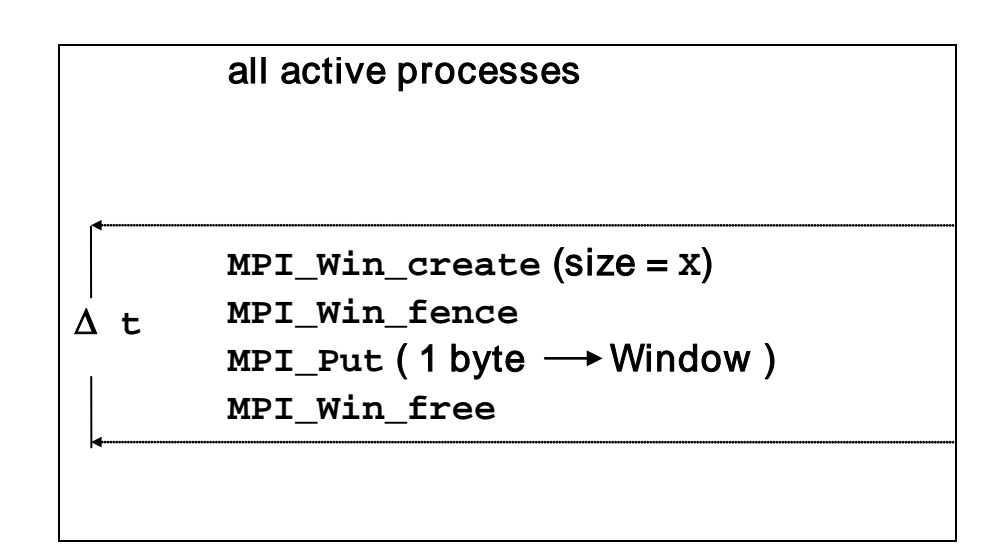

**Figure 11: Window pattern**

## <span id="page-31-0"></span>4.2.4 Definition of the IMB-IO benchmarks (blocking case)

This section describes the blocking I/O benchmarks in detail (see 4.2.5 for the non-blocking case). The benchmarks will run with varying transfer sizes X (in bytes), and timings are averaged over multiple samples. See section 5 for the description of the methodology. Here we describe the view of one single sample with a fixed I/O size of X. Basic MPI data-type for all data buffers is MPI\_BYTE.

All benchmark flavors have a Write and a Read component. In the sequel, a symbol [ACTION] will be used to denote a Read or a Write alternatively.

Every benchmark contains an elementary I/O action, denoting the pure read/write. Moreover, in the Write cases, a file synchronization is included, with different placements for aggregate and non aggregate modes.

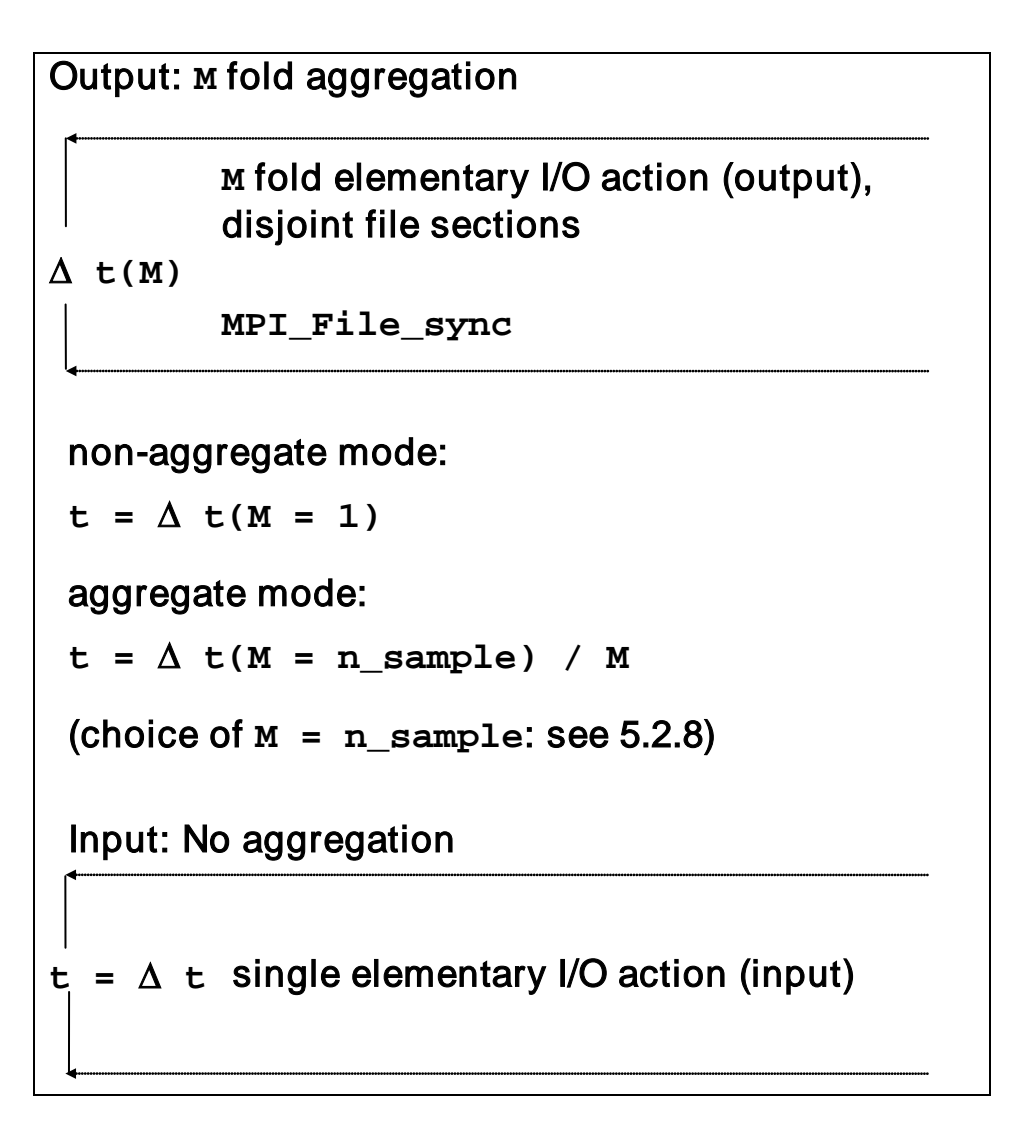

**Figure 12: I/O benchmarks, aggregation for output**

## <span id="page-32-0"></span>4.2.4.1 S\_[ACTION]\_indv

File I/O performed by a single process. This pattern mimics the typical case that one particular (master) process performs all of the I/O.

Table 9 below shows the basic definitions. [Figure 13: S\\_\[ACTION\]\\_indv pattern](#page-32-1) is a schematic view of the pattern.

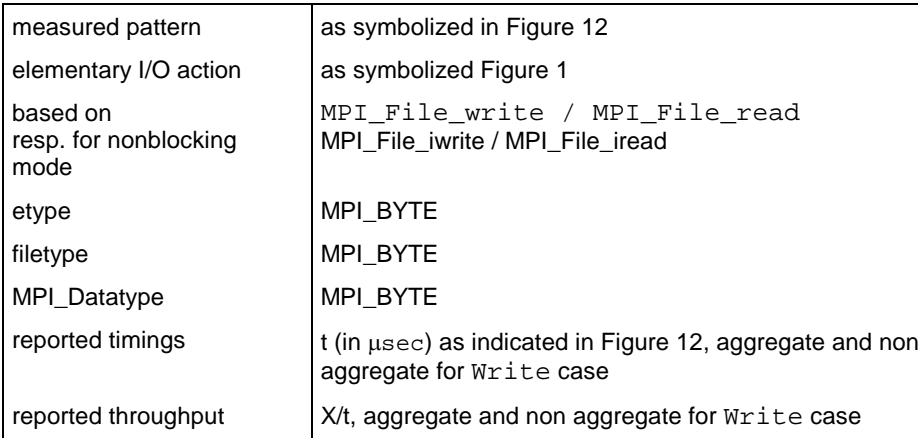

#### **Table 9: S\_[ACTION]\_indv definition**

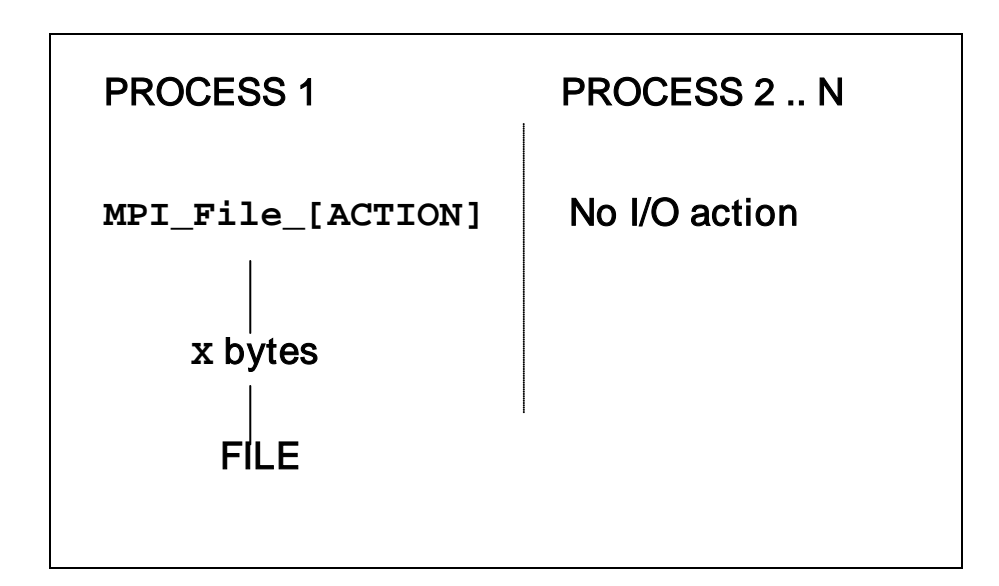

<span id="page-32-1"></span>**Figure 13: S\_[ACTION]\_indv pattern**

## <span id="page-33-0"></span>4.2.4.2 S\_[ACTION]\_expl

Mimics the same situation as  $s$ \_[ACTION]\_indv, with a different strategy to access files, however.

Table 10 below shows the basic definitions. Figure 14 is a schematic view of the pattern.

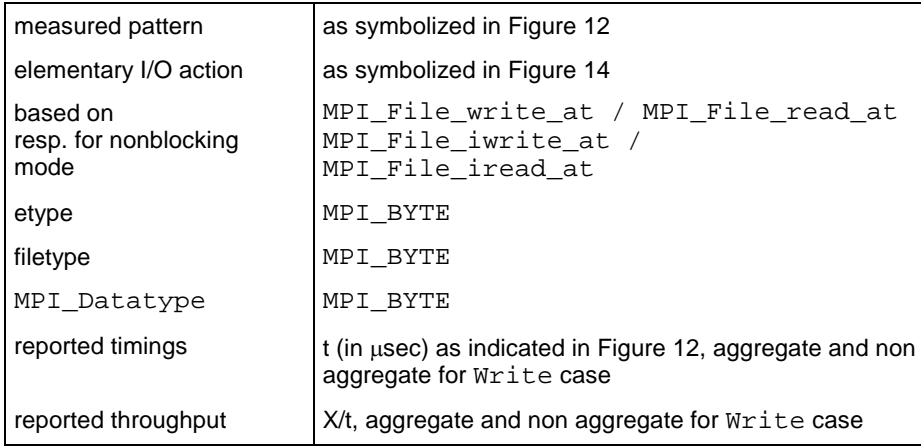

#### **Table 10: S\_[ACTION]\_expl definition**

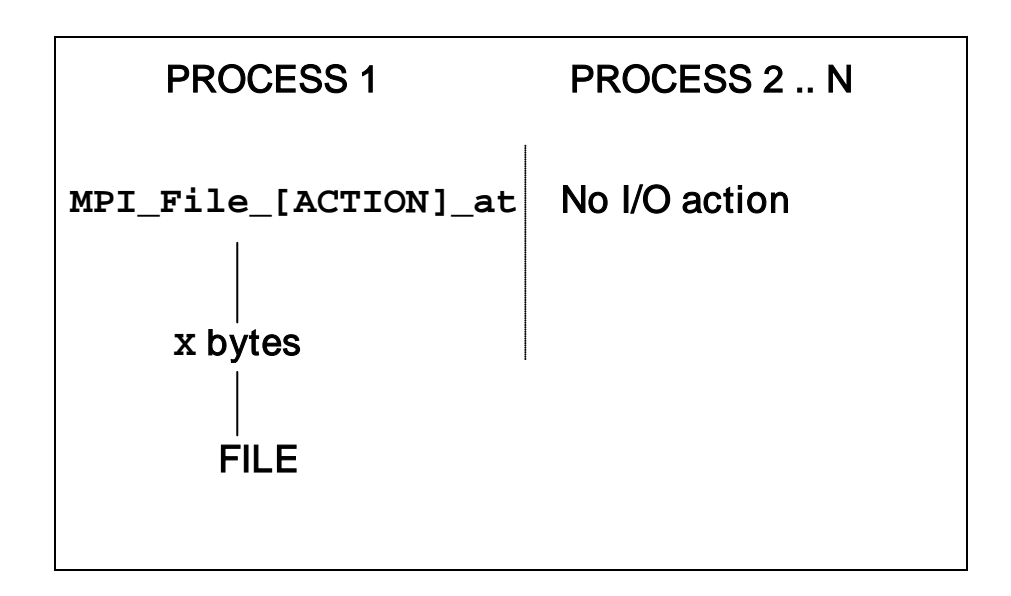

#### **Figure 14: S\_[ACTION]\_expl pattern**

## <span id="page-34-0"></span>4.2.4.3 P\_[ACTION]\_indv

This pattern accesses the file in a concurrent manner. All participating processes access a common file. Table 11 below shows the basic definitions. Figure 15 is a schematic view of the pattern.

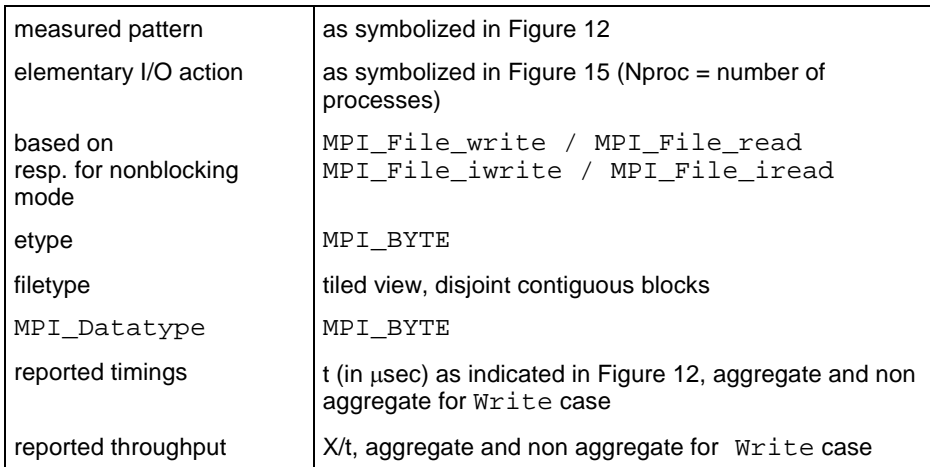

#### **Table 11: P\_[ACTION]\_indv definition**

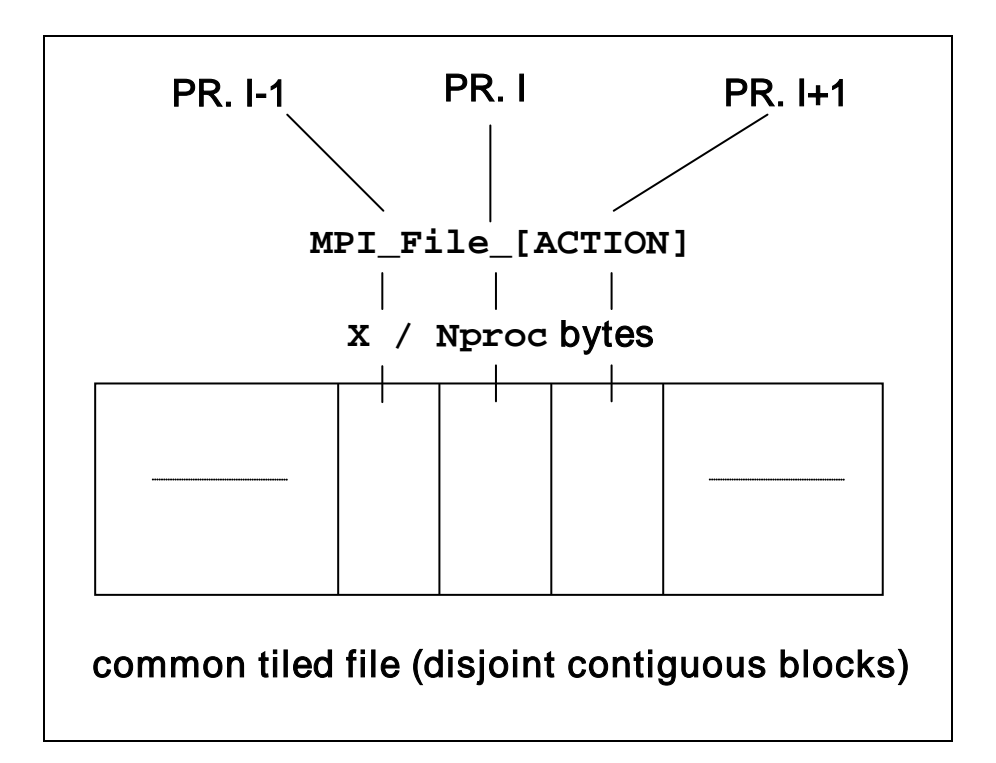

#### **Figure 15: P\_[ACTION]\_indv pattern**

## <span id="page-35-0"></span>4.2.4.4 P\_[ACTION]\_expl

P\_[ACTION]\_expl follows the same access pattern as P\_[ACTION]\_indv, with an explicit file pointer type, however.

Table 12 below shows the basic definitions. Figure 16 is a schematic view of the pattern.

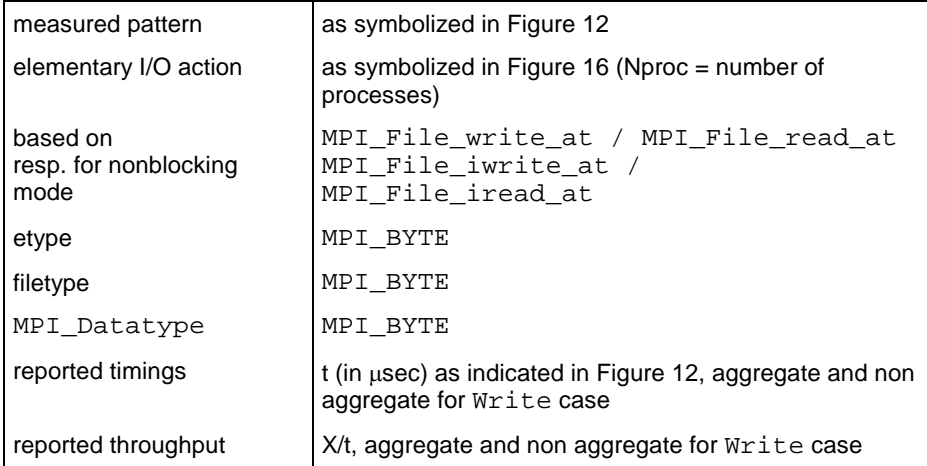

#### **Table 12: P\_[ACTION]\_expl definition**

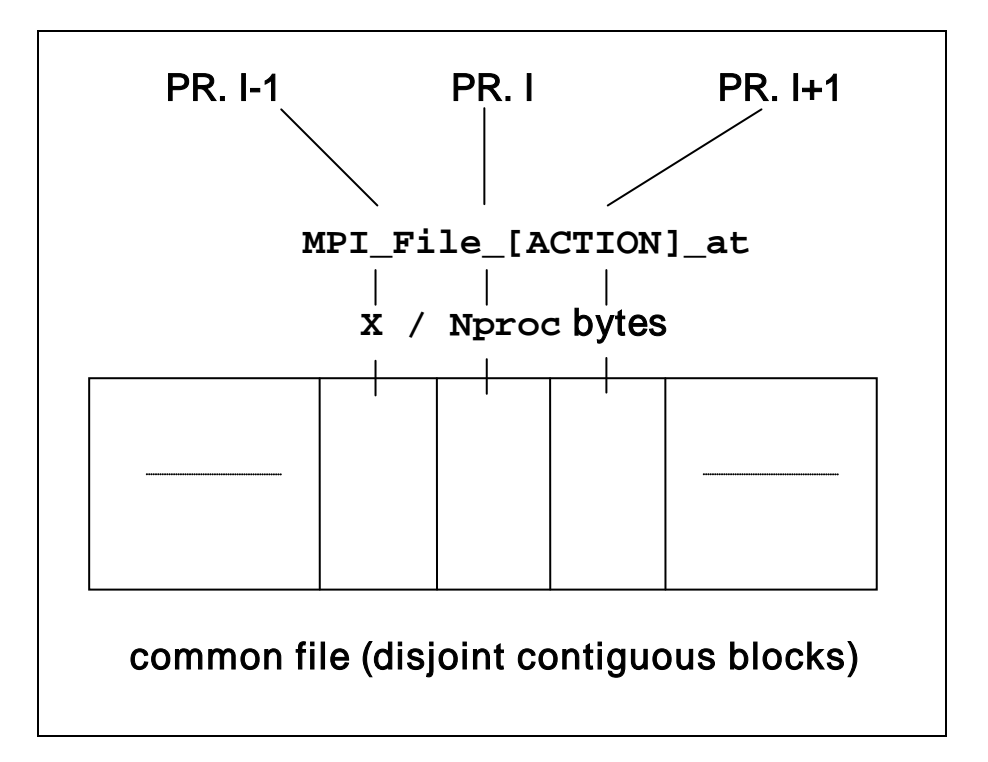

#### **Figure 16: P\_[ACTION]\_expl pattern**

## <span id="page-36-0"></span>4.2.4.5 P\_[ACTION]\_shared

Concurrent access to a common file by all participating processes, with a shared file pointer.

Table 13 below shows the basic definitions. Figure 17 is a schematic view of the pattern.

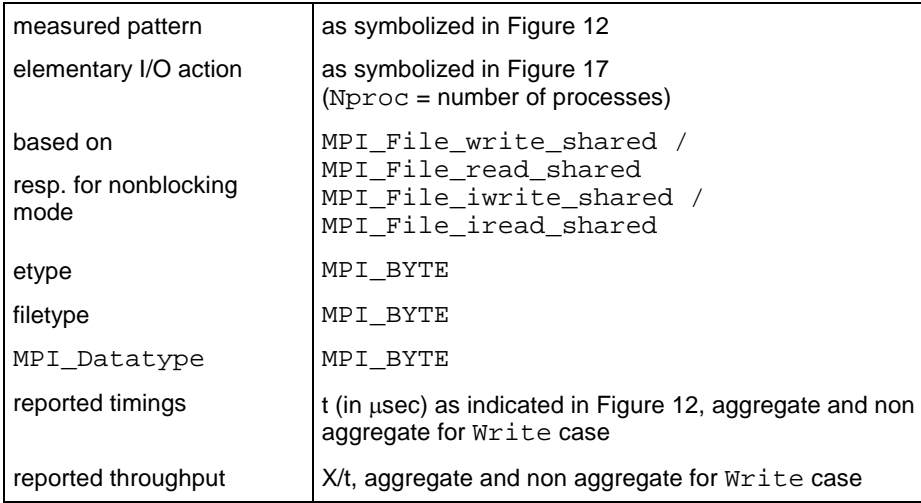

#### **Table 13: P\_[ACTION]\_shared definition**

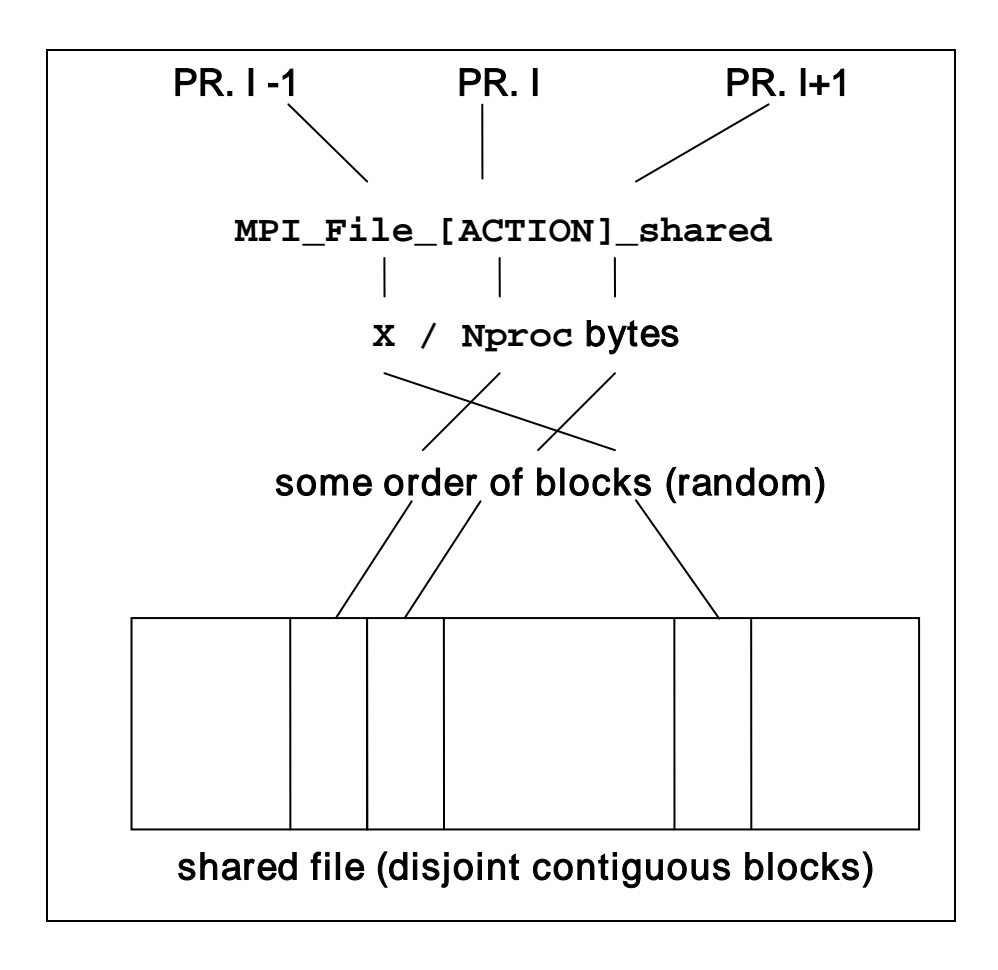

#### **Figure 17: P\_[ACTION]\_shared pattern**

## <span id="page-37-0"></span>4.2.4.6 P\_[ACTION]\_priv

This pattern tests the (very important) case that all participating processes perform concurrent I/O, however to different (private) files. It is of particular interest for systems allowing completely independent I/O from different processes. In this case, this pattern should show parallel scaling and optimum results.

Table 14 below shows the basic definitions. Figure 18 is a schematic view of the pattern.

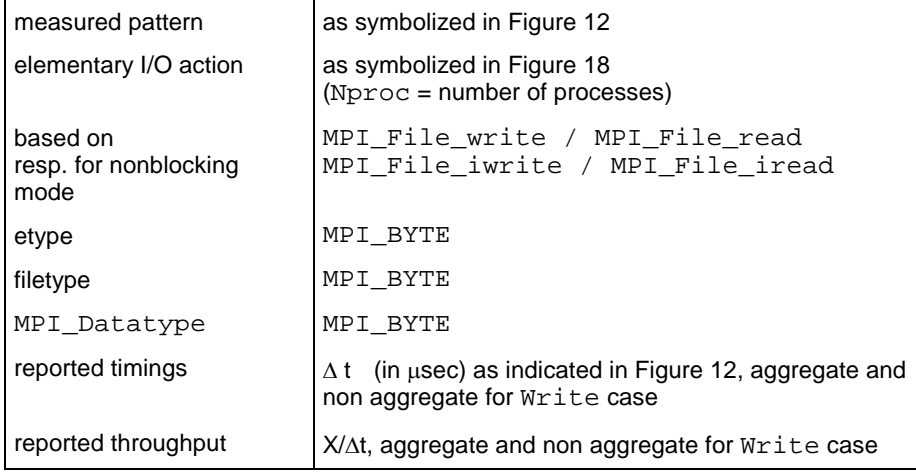

#### **Table 14: P\_[ACTION]\_priv definition**

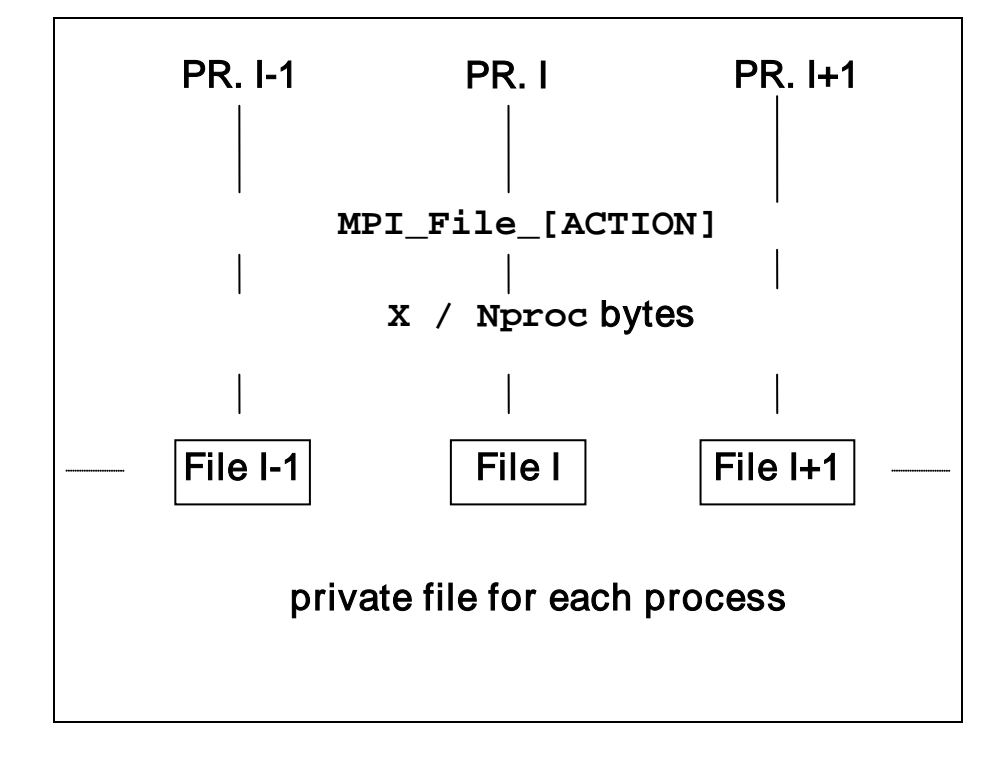

**Figure 18: P\_[ACTION]\_priv pattern**

## <span id="page-38-0"></span>4.2.4.7 C\_[ACTION]\_indv

C\_[ACTION]\_indv tests collective access from all processes to a common file, with an individual file pointer.

Table 15 below shows the basic definitions, and a schematic view of the pattern is shown in Figure 15.

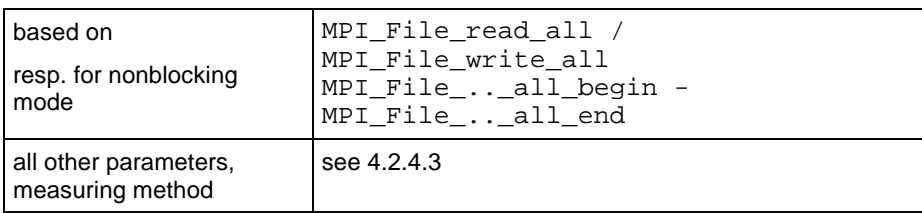

#### **Table 15: C\_[ACTION]\_indv definition**

## <span id="page-38-1"></span>4.2.4.8 C\_[ACTION]\_expl

This pattern performs collective access from all processes to a common file, with an explicit file pointer

Table 16 below shows the basic definitions, and a schematic view of the pattern is shown in Figure 16.

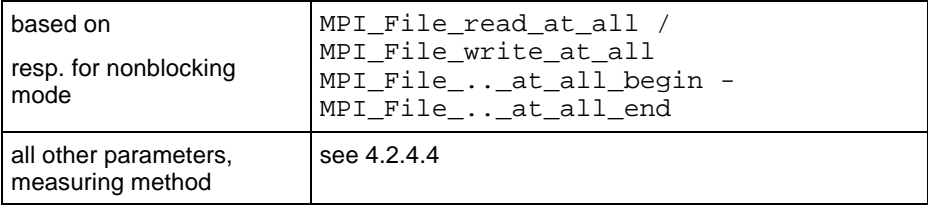

**Table 16: C\_[ACTION]\_expl definition**

## <span id="page-38-2"></span>4.2.4.9 C\_[ACTION]\_shared

Finally, here a collective access from all processes to a common file, with a shared file pointer is benchmarked.

Table 17 below shows the basic definitions, and a schematic view of the pattern is shown in Figure 17, with the crucial difference that here the order of blocks is preserved.

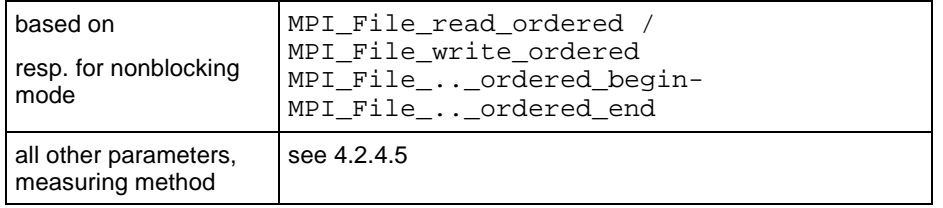

**Table 17: C\_[ACTION]\_shared definition**

## <span id="page-39-0"></span>4.2.4.10 Open\_Close

Benchmark of an MPI\_File\_open / MPI\_File\_close pair. All processes open the same file. In order to prevent the implementation from optimizations in case of an unused file, a negligible non trivial action is performed with the file, see Figure 19. Table 18 below shows the basic definitions.

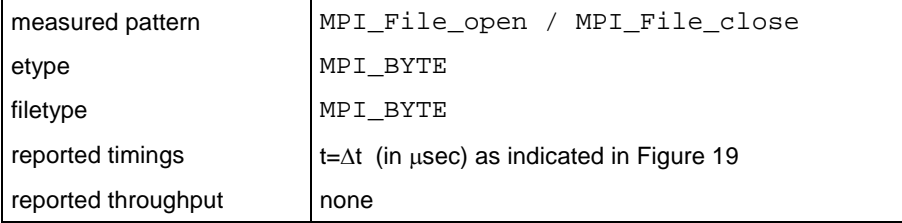

#### **Table 18: Open\_Close definition**

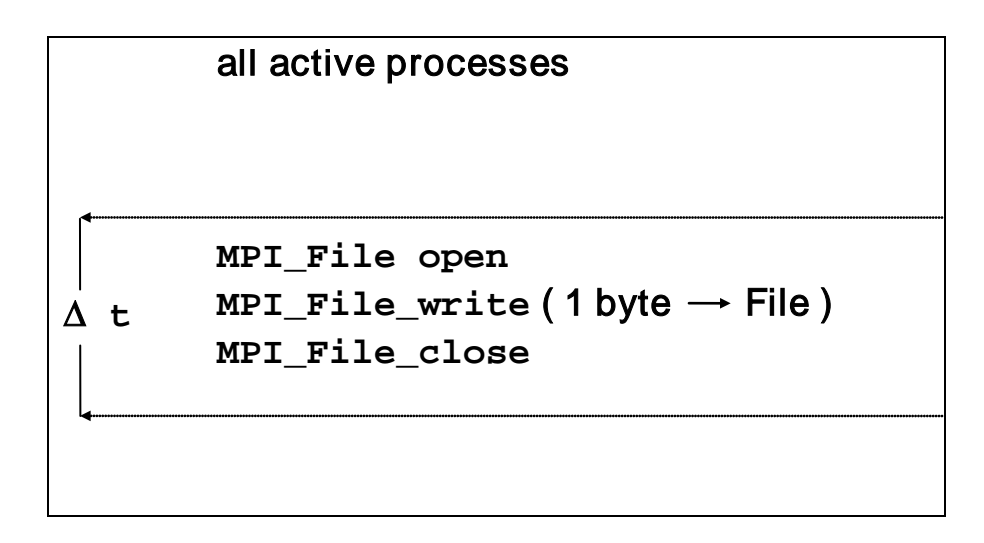

<span id="page-39-1"></span>**Figure 19: Open\_Close pattern**

## 4.2.5 Non-blocking I/O Benchmarks

Each of the non-blocking benchmarks (see Table 1) has a blocking equivalent explained in section 4.2.4. All the definitions can be transferred identically, except their behavior with respect to:

- aggregation (the non-blocking versions only run in aggregate mode)
- synchronism

As to synchronism, only the meaning of an elementary transfer differs from the equivalent blocking benchmark. Basically, an elementary transfer looks as follows.

```
time = MPI_Wtime()
for (i=0; i<n_sample; i++ )
     {
    Initiate transfer
    Exploit CPU
    Wait for end of transfer
    }
time = (MPI_Wtime()-time)/n_sample
```
The "Exploit CPU" section is arbitrary. A benchmark such as IMB can only decide for one particular way of exploiting the CPU, and will answer certain questions in that special case. There is no way to cover generality, only hints can be expected.

### <span id="page-40-0"></span>4.2.5.1 Exploiting CPU

IMB uses the following method to exploit the CPU. A kernel loop is executed repeatedly. The kernel is a fully vectorizable multiply of a 100  $\times$  100 matrix with a vector. The function is scaleable in the following way:

CPU\_Exploit(float desired\_time, int initialize);

The input value of desired\_time determines the time for the function to execute the kernel loop (with a slight variance, of course). In the very beginning, the function has to be called with initialize=1 and an input value for desired\_time. It will determine an Mflop/s rate and a timing t\_CPU (as close as possible to desired\_time), obtained by running without any obstruction. Then, during the proper benchmark, it will be called (concurrent with the particular I/O action), with initialize=0 and always performing the same type and number of operations as in the initialization step.

## <span id="page-40-1"></span>4.2.5.2 Displaying results

Three timings are crucial to interpret the behavior of non-blocking I/O, overlapped with CPU exploitation:

- t\_pure = time for the corresponding pure blocking I/O action, non overlapping with CPU activity
- $t$ <sub>CPU</sub> = time the CPU\_Exploit periods (running concurrently with nonblocking I/O) would use when running dedicated
- t\_ovrl = time for the analogous non-blocking I/O action, concurrent with CPU activity (exploiting t CPU when running dedicated)

A perfect overlap would mean:  $t$  ovrl = max( $t$  pure, $t$  CPU). No overlap would mean: t\_ovrl = t\_pure+t\_CPU. The actual amount of overlap is

overlap =  $(t$  pure +  $t$  CPU -  $t$  ovrl)/min( $t$  pure, $t$  CPU) (\*)

IMB results tables will report the timings t\_ovrl,t\_pure,t\_CPU and the estimated overlap obtained by (\*) above. In the beginning of a run the Mflop/s rate corresponding to t\_CPU is displayed.

## <span id="page-40-2"></span>4.2.6 Multi - versions

The definition and interpretation of the Multi- prefix is analogous to the definition in the MPI1 section (se[e 3.2\)](#page-11-2).

# <span id="page-41-0"></span>5 Benchmark Methodology

Some control mechanisms are hard coded (like the selection of process numbers to run the benchmarks on), some are set by preprocessor parameters in a central include file. There is a *standard* and an optional mode to control IMB. In standard mode, all configurable sizes are predefined and should not be changed. This assures comparability for a result tables in standard mode. In optional mode, you can set those parameters at own choice. For instance, this mode can be used to extend the results tables as to larger transfer sizes.

The following graph shows the flow of control inside IMB. All *emphasized* items will be explained in more detail.

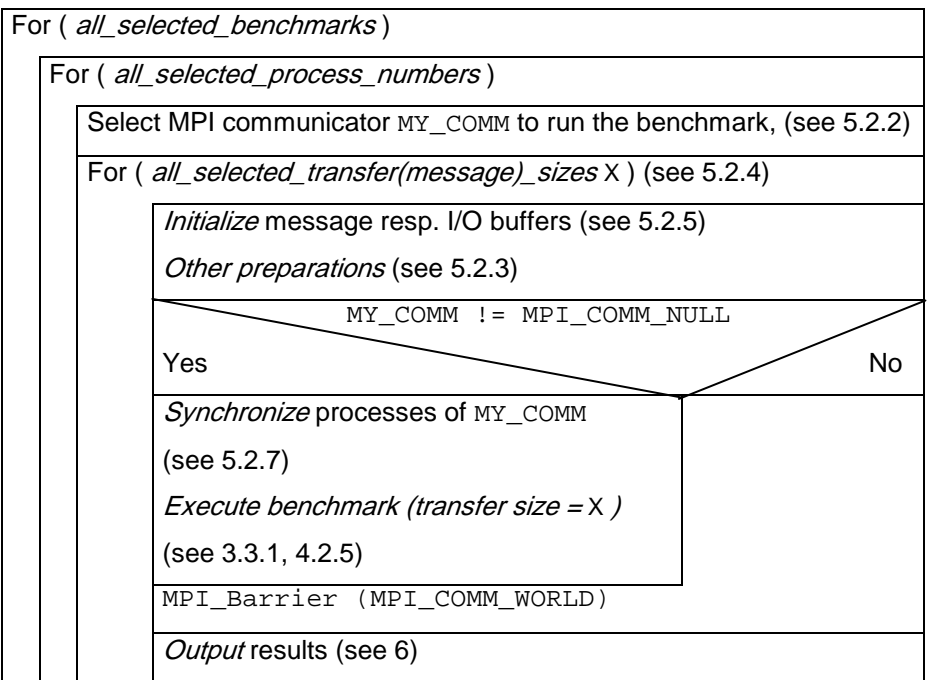

#### **Figure 20: Control flow of IMB**

The control parameters that are obviously necessary are either *command line arguments* (see [5.1.2\)](#page-42-1) or parameter selections inside the IMB include files settings.h / settting\_io.h (see 5.2).

## <span id="page-41-1"></span>5.1 Running IMB, command line control

After installation, the executables IMB-MPI1, IMB-EXT and/or IMB-IO should exist.

Given P, the (normally user selected) number of MPI processes to run IMB, a startup procedure has to load parallel IMB. Lets assume, for sake of simplicity, that this done by

mpirun -np P IMB-<..> [arguments]

P=1 is allowed and sensible for all IO and (if you like) also for all message passing benchmarks except the Single Transfer ones. Control arguments (in addition to P) can be passed to IMB via ( $\arg c$ ,  $\arg v$ ). Command line arguments are only read by process 0 in MPI\_COMM\_WORLD. However, the command line options are broadcast to all other processes.

## <span id="page-42-0"></span>5.1.1 Default case

Just invoke

mpirun -np P IMB-<..>

All benchmarks will run on Q=[1,] 2, 4, 8, ..., largest  $2^{x}$ <P, P processes (Q=1 as discussed above IMB-IO). For example P=11, then Q=[1,]2,4,8,11 processes will be selected. Single Transfer IMB-IO benchmarks will run only with Q=1, Single Transfer IMB-EXT benchmarks only with Q=2.

<span id="page-42-1"></span>The Q processes driving the benchmark are called the *active processes*.

## 5.1.2 Command line control

The command line will be repeated in the Output (new in IMB 3.1). The general command line syntax is:

```
IMB-MPI1 [-h{elp}]
            [-npmin <NPmin>]
            [-multi <MultiMode>]
            [-off_cache <cache_size[,cache_line_size]>
           [-iter 
           <msgspersample[,overall_vol[,msgs_nonaggr]]>]
           [-time <max runtime per sample>]
           [-mem <max. mem usage per process>]
            [-msglen <Lengths_file>]
            [-map <PxQ>] 
           [-input <filename>]
            [benchmark1 [,benchmark2 [,...]]]
```
(where the 11 major [ ] may appear in any order).

```
− Examples:
```

```
mpirun -np 8 IMB-IO
mpirun –np 10 IMB-MPI1 PingPing Reduce
mpirun -np 11 IMB-EXT -npmin 5 
mpirun -np 14 IMB-IO P_Read_shared -npmin 7
mpirun –np 2 IMB-MPI1 pingpong –off_cache -1
(get out-of-cache data for PingPong)
mpirun –np 512 IMB-MPI1 –npmin 512 
        alltoallv –iter 20 –time 1.5 –mem 2
(very large configuration – restrict iterations to 20, max. 1.5 seconds run time 
per message size, max. 2 GBytes for message buffers)
mpirun -np 3 IMB-EXT -input IMB_SELECT_EXT
mpirun –np 14 IMB-MPI1 –multi 0 PingPong Barrier 
                        -map 2x7
```
### <span id="page-42-2"></span>5.1.2.1 Benchmark selection arguments

A sequence of blank-separated strings, each being the name of one IMB-<..> benchmark (in exact spelling, case insensitive). The benchmark names are listed in Table 1.

<span id="page-42-3"></span>Default (no benchmark selection): select all benchmarks.

### 5.1.2.2 **-npmin** selection

The argument after  $-ppmin$  has to be an integer  $p_{min}$ , specifying the minimum number of processes to run all selected benchmarks.

- P\_min may be 1
- $P_{min} > P$  is handled as  $P_{min} = P$

Default:

(no -npmin selection): see 5.1.1.

Given P\_min, the selected process numbers are P\_min,  $2P_{\perp}$ min,  $4P_{\perp}$ min, ..., largest  $2^xP_{\perp}$ min <P, P.

## <span id="page-43-0"></span>5.1.2.3 **-multi** <outflag> selection

For selecting Multi/non-Multi mode. The argument after -multi is the meta-symbol <outflag> and this meta-symbol represents an integer value of either 0 or 1. This flag just controls the way of displaying results.

- Outflag  $= 0$ : only display max timings (min throughputs) over all active groups
- Outflag = 1: report on all groups separately (may become longish)

#### Note:

When the number of processes running the benchmark is more than half of the overall (MPI\_COMM\_WORLD) number, the multi benchmark coincides with the non multi one, as no more than 1 group can be created.

Default:

(no –multi selection): run primary (non Multi) versions.

## <span id="page-43-1"></span>5.1.2.4 **-off\_cache** cache\_size[,cache\_line\_size] selection

The argument after off cache can be either 1 single number (cache size), or 2 comma separated numbers (cache\_size,cache\_line\_size), or just -1,

By default, without this flag, the communications buffer is the same within all repetitions of one message size sample; most likely, cache reusage is yielded and thus throughput results that might be non realistic.

With -off cache, it is attempted to avoid cache re-usage.

cache size is a float for an upper bound of the size of the last level cache in Mbytes, cache line size is assumed to be the size (Bytes) of a last level cache line (can be an upper estimate).

The sent/recv'd data are stored in buffers of size  $\sim$  2 x MAX( cache size, message size ); when repetitively using messages of a particular size, their addresses are advanced within those buffers so that a single message is at least 2 cache lines after the end of the previous message. Only when those buffers have been marched through (eventually), will they then will be re-used from the beginning.

A cache\_size and a cache\_line\_size are assumed as statically defined in => IMB\_mem\_info.h; these are used when -off\_cache -1 is entered.

Remark: -off\_cache is effective for IMB-MPI1, IMB-EXT, but not IMB-IO

Examples:

-off\_cache -1 (use defaults of IMB\_mem\_info.h);

-off\_cache 2.5 (2.5 MB last level cache, default line size);

-off\_cache 16,128 (16 MB last level cache, line size 128);

NOTE: the off cache mode might also be influenced by eventual internal caching with the MPI library. This could make the interpretation intricate.

Default:

no cache control, data likely to come out of cache most of the time

## <span id="page-44-0"></span>5.1.2.5 **–iter**

The argument after -iter can be 1 single, 2 comma separated, or 3 comma separated integer numbers, which override the defaults

MSGSPERSAMPLE, OVERALL\_VOL, MSGS\_NONAGGR of =>IMB\_settings.h [\(Table 19\)](#page-46-0)

examples

-iter 2000 (override MSGSPERSAMPLE by value 2000)

-iter 1000,100 (override OVERALL\_VOL by 100)

-iter 1000,40,150 (override MSGS\_NONAGGR by 150)

Default:

iteration control through parameters MSGSPERSAMPLE, OVERALL\_VOL, MSGS\_NONAGGR => IMB\_settings.h [\(Table 19\)](#page-46-0).

NOTE: !! New in versions from IMB 3.2 on !!

The iter selection is overridden by a dynamic selection that is a new default in IMB 3.2: when a maximum run time (per sample) is expected to be exceeded, the iteration number will be cut down; see -time flag.

### <span id="page-44-1"></span>5.1.2.6 **-time**

The argument after  $-t$  ime is a float, specifying that a benchmark will run at most that many seconds per message size the combination with the -iter flag or its defaults is so that always the maximum number of repetitions is chosen that fulfills all restrictions.

Per sample, the rough number of repetitions to fulfill the  $-t$  ime request is estimated in preparatory runs that use  $\sim$  1 second overhead.

Default:

```
-time is activated; the float value specifying the run time seconds per sample is set in IMB_settings.h / 
IMB_settings_io.h (variable SECS_PER_SAMPLE, current value 10)
```
## <span id="page-44-2"></span>5.1.2.7 **-mem**

The argument after -mem is a float, specifying that at most that many GBytes are allocated per process for the message buffers benchmarks / message. If the size is exceeded, a warning will be output, stating how much memory would have been necessary, if the overall run is to not be interrupted.

Default:

the memory is restricted by MAX\_MEM\_USAGE => IMB\_mem\_info.h

### <span id="page-44-3"></span>5.1.2.8 **-input** <File> selection

An ASCII input file is used to select the benchmarks to run, for example a file IMB SELECT EXT looking as follows:

```
\begin{array}{c} \# \\ \# \end{array}IMB benchmark selection file
#
# every line must be a comment (beginning with #), or it
# must contain exactly 1 IMB benchmark name
#
#Window
Unidir_Get
#Unidir_Put
#Bidir_Get
#Bidir_Put
Accumulate
```
By aid of this file,

mpirun .... IMB-EXT -input IMB\_SELECT\_EXT

would run IMB-EXT benchmarks Unidir\_Get and Accumulate.

#### <span id="page-45-0"></span>5.1.2.9 **–msglen** <File> selection

Enter any set of nonnegative message lengths to an ASCII file, line by line. Call it, for example, "Lengths" and call IMB with arguments:

-msglen Lengths

This lengths value then overrides the default message lengths (see [5.2.4\)](#page-48-1). For IMB-IO, the file defines the I/O portion lengths.

#### <span id="page-45-1"></span>5.1.2.10 **–map** PxQ selection

Numbers processes along rows of the matrix

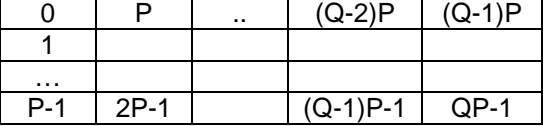

For example, in order to run Multi-PingPong between two nodes of size P, with each process on one node communicating with its counterpart on the other, call:

mpirun –np <2P> IMB-MPI1 –map <P>x2 PingPong

## <span id="page-45-2"></span>5.2 IMB parameters and hard-coded settings

## <span id="page-45-3"></span>5.2.1 Parameters controlling IMB

There are 9 parameters (set by preprocessor definition) controlling default IMB (note, however, that MSGSPERSAMPLE, MSGS\_NONAGGR, OVERALL\_VOL can be overridden by the –iter, -time, -mem flags). The definition is in the files

settings.h (IMB-MPI1, IMB-EXT) and settings\_io.h (IMB-IO).

A complete list and explanation of settings.h is in Table 19 below.

Both include files are almost identical in structure, but differ in the standard settings. Note that some names in IMB\_settings\_io.h contain MSG (for "message"), in consistency with IMB\_settings.h.

<span id="page-46-0"></span>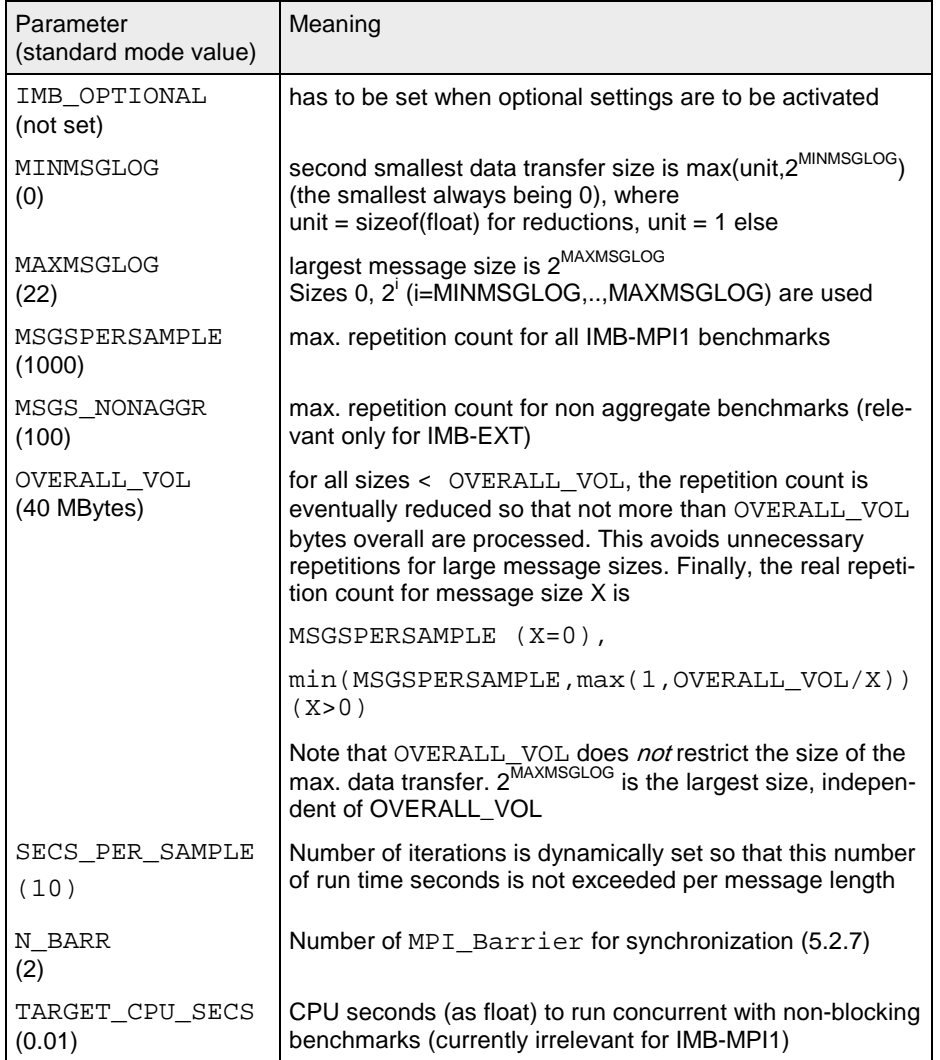

#### **Table 19: IMB (MPI1/EXT) parameters (settings.h)**

IMB allows for two sets of parameters: standard and optional.

Below a sample of file settings\_io.h is shown. Here, IMB\_OPTIONAL is set, so that user defined parameters are used. I/O sizes 32 and 64 Mbytes (and a smaller repetition count) are selected, extending the standard mode tables.

If IMB\_OPTIONAL is deactivated, the obvious standard mode values are taken.

#### Remark:

IMB has to be re-compiled after a change of settings.h/settings\_io.h.

```
#define FILENAME "IMB_out"
#define IMB_OPTIONAL
#ifdef IMB_OPTIONAL
#define MINMSGLOG 25
#define MAXMSGLOG 26
#define MSGSPERSAMPLE 10
#define MSGS_NONAGGR 10
#define OVERALL_VOL 16*1048576
#define SECS_PER_SAMPLE 10
#define TARGET_CPU_SECS 0.1 /* unit seconds */
#define N_BARR 2
#else
/*DON'T change anything below here !!*/
#define MINMSGLOG 0
#define MAXMSGLOG 24
#define MSGSPERSAMPLE 50
#define MSGS_NONAGGR 10
#define OVERALL_VOL 16*1048576
#define TARGET_CPU_SECS 0.1 /* unit seconds */
#define N_BARR 2
#endif
```
## <span id="page-47-0"></span>5.2.2 Communicators, active processes

Communicator management is repeated in every "select MY\_COMM" step in Figure 20. If it exists, the previous communicator is freed. When running Q<=P processes, the first Q ranks of MPI\_COMM\_WORLD are put into one group, and the remaining P-Q get MPI\_COMM\_NULL in Figure 20.

<span id="page-47-1"></span>The group of MY COMM is called the *active processes* group.

## 5.2.3 Other preparations

### <span id="page-47-2"></span>5.2.3.1 Window (IMB\_EXT)

An Info is set (see section 5.2.3.3) and  $MPI$  Wing create is called, creating a window of size X for MY\_COMM. Then, MPI\_Win\_fence is called to start an access epoch.

### <span id="page-47-3"></span>5.2.3.2 File (IMB-IO)

The file initialization consists of:

• selecting a file name:

This parameter is located in include file settings\_io.h. In a Multi case, a suffix \_g<groupid> is appended to the name. If the file name is per process, a (second event) suffix \_<rank> will be appended.

• deleting the file if exists:

open it with MPI\_MODE\_DELETE\_ON\_CLOSE close it

• selecting a communicator to open the file, which will be: MPI\_COMM\_SELF for S\_ benchmarks and P\_[ACTION]\_priv, MY COMM as selected in [5.2.2](#page-47-0) above else.

- selecting a mode = MPI\_MODE\_CREATE | MPI\_MODE\_RDWR
- selecting an info, see 5.2.3.3

### <span id="page-47-4"></span>5.2.3.3 Info

IMB uses an external function  $User$   $Set$   $Info$  which you are allowed to implement at best for the current machine. The default version is:

```
#include ″mpi.h″
void User_Set_Info ( MPI_Info* opt_info)
#ifdef MPIIO
{/* Set info for all MPI_File_open calls */
*opt_info = MPI_INFO_NULL;
}
#endif
#ifdef EXT
{/* Set info for all MPI_Win_create calls */
*opt_info = MPI_INFO_NULL;
}
#endif
```
IMB uses no assumptions and imposes no restrictions on how this routine will be implemented.

## <span id="page-48-0"></span>5.2.3.4 View (IMB-IO)

The file view is determined by the settings:

- $\bullet$  disp = 0
- $\bullet$  datarep = native
- etype, filetype as defined in the single definitions in section 0
- info as defined in 5.2.3.3

## <span id="page-48-1"></span>5.2.4 Message / I-O buffer lengths

### <span id="page-48-2"></span>5.2.4.1 IMB-MPI1, IMB-EXT

<span id="page-48-3"></span>Set in settings.h (see [5.2.1\)](#page-45-3), used unless –msglen flag is selected (ref. [5.1.2.9\)](#page-45-0).

### 5.2.4.2 IMB-IO

Set in settings\_io.h (see [5.2.1\)](#page-45-3), and is used unless -msglen flag is selected (ref. [5.1.2.9\)](#page-45-0).

## <span id="page-48-4"></span>5.2.5 Buffer initialization

Communication and I/O buffers are dynamically allocated as  $\text{void}^*$  and used as  $\text{MPI\_BYTE}$  buffers for all benchmarks except Accumulate. See [7.1](#page-59-1) for the memory requirements. To assign the buffer contents, a cast to an assignment type is performed. On the one hand, a sensible data-type is mandatory for Accumulate. On the other hand, this facilitates results checking which may become necessary eventually (see 7.2).

IMB sets the buffer assignment type by typedef assign\_type in

settings.h/settings\_io.h

Currently, int is used for IMB-IO, float for IMB-EXT (as this is sensible for Accumulate). The values are current set by a CPP macro:

```
#define BUF_VALUE(rank,i) (0.1*((rank)+1)+(float)( i)
```
(IMB-EXT), and

#define BUF\_VALUE(rank,i) 10000000\*(1+rank)+i%10000000

(IMB-IO).

In every initialization, communication buffers are seen as typed arrays and initialized as to:

```
((assign_type*)buffer)[i] = BUF_VALUE(rank,i);
```
<span id="page-49-0"></span>where rank is the MPI rank of the calling process.

## 5.2.6 Warm-up phase (MPI1, EXT)

Before starting the actual benchmark measurement for IMB-MPI1 and IMB-EXT, the selected bench-mark is executed N\_WARMUP (defined in settings.h, see [5.2.1\)](#page-45-3) times with a sizeof (assign\_type) message length. This is to hide eventual initialization overheads of the message passing system.

## <span id="page-49-1"></span>5.2.7 Synchronization

Before the actual benchmark is run, the constant  $N$  BARR (constant defined in IMB settings.h and IMB\_settings\_io.h, with a current value of 2) is used to regulate calls to:

MPI\_Barrier(MPI\_COMM\_WORLD)

<span id="page-49-2"></span>(ref. Figure 20) so as to assure that all processes are synchronized.

## 5.2.8 The actual benchmark

In order to reduce measurement errors caused by insufficient clock resolution, every benchmark is run repeatedly. The repetition count for MPI1- or aggregate EXT / IO benchmarks is  ${\tt MSGSPERSAMPLE}$  (constant defined in settings.h/settings\_io.h, current values 1000 / 50). In order to avoid excessive runtimes for large transfer sizes X, an upper bound is set to OVERALL\_VOL/X (OVERALL\_VOL constant defined in settings.h / settings\_io.h, current values 4 / 16 Mbytes). Finally,

n\_sample = MSG SPERSAMPLE (X=0)

n\_sample = max(1,min( MSG SPERSAMPLE,OVERALL\_VOL/X)) (X>0)

is the repetition count for all aggregate benchmarks, given transfer size X.

The repetition count for non aggregate benchmarks is defined completely analogously, with <code>MSGSPERSAMPLE</code> replaced by <code>MSGS\_NONAGGR</code> ( a reduced count is sensible as non aggregate runtimes are normally much longer).

In the following, *elementary transfer* means the pure function (MPI\_[Send, ...], MPI\_Put, MPI\_Get, MPI\_Accumulate, MPI\_File\_write\_XX, MPI\_File\_read\_XX), without any further function call. Recall that assure transfer completion means MPI\_Win\_fence (one sided communications), MPI\_File\_sync (I/O Write benchmarks), and is empty for all other benchmarks.

### <span id="page-50-0"></span>5.2.8.1 MPI1 case

```
for ( i=0; i<N_BARR; i++ ) MPI_Barrier(MY_COMM)
time = MPI Wtime()
for (i=0; i<n sample; i++ )
      execute MPI pattern
time = (MPI_Wtime()-time)/n_sample
```
### <span id="page-50-1"></span>5.2.8.2 EXT and blocking I/O case

```
For the aggregate case, the kernel loop looks like:
for ( i=0; i<N_BARR; i++ )MPI_Barrier(MY_COMM)
/* Negligible integer (offset) calculations ... */
time = MPI_Wtime()
for (i=0; i<n_sample; i++ )
                execute elementary transfer
assure completion of all transfers
time = (MPI_Wtime()-time)/n_sample
```
In the non aggregate case, every single transfer is safely completed:

```
for ( i=0; i< N BARR; i++ )MPI Barrier(MY_COMM)
/* Negligible integer (offset) calculations ... */
time = MPI Wtime()
for ( i=0; i<n_sample; i++ )
\mathcal{L} execute elementary transfer
              assure completion of transfer
 }
time = (MPI_Wtime()-time)/n_sample
```
### <span id="page-50-2"></span>5.2.8.3 Non-blocking I/O case

As explained in section 4.2.5, a non-blocking benchmark has to provide three timings (blocking pure I/O time t\_pure, non-blocking I/O time t\_ovrl (concurrent with CPU activity), pure CPU activity time t\_CPU). Thus, the actual benchmark consists of

- Calling the equivalent blocking benchmark as defined in 5.2.8 and taking benchmark time as t\_pure
- Closing and re-opening the particular file(s)
- Once again synchronizing the processes
- Running the non blocking case, concurrent with CPU activity (exploiting t\_CPU when running undisturbed), taking the effective time as t\_ovrl.

The desired CPU time to be matched (approximately) by t\_CPU is set in settings\_io.h:

```
#define TARGET_CPU_SECS 0.1 /* unit seconds */
```
# <span id="page-51-0"></span>6 Output

The output results are most easily explained by sample outputs, and therefore you should examine the tables below. What you would see is the following:

```
• General information
```
Machine, System, Release, and, Version are obtained by the code  $IMBq$  info.c.

(New in IMB  $3.1$ )

The calling sequence (command line flags) are repeated in the output chart.

• Non multi case numbers

After a benchmark completes, 3 time values are available:  $Tmax$ ,  $Tmin$ ,  $Tavg$ , the maximum, minimum and average time, respectively, extended over the group of active processes. The time unit is µsec.

Single Transfer Benchmarks: Display  $X =$  message size [bytes],  $T = T$ max[ $\mu$ sec], bandwidth =  $X / 1.048576 / T$ Parallel Transfer Benchmarks: Display X = message size, Tmax, Tmin and Tavg, bandwidth based on time = Tmax Collective Benchmarks: Display  $X =$  message size (except for  $Barrier$ ), Tmax, Tmin and Tavg

• Multi case numbers

–multi 0: the same as above, with max, min, avg over all groups. –multi 1: the same for all groups, max, min, avg over single groups.

## <span id="page-51-1"></span>6.1 Sample 1 – IMB-MPI1 PingPong Allreduce

<..> np 2 IMB-MPI1 PingPong Allreduce

```
#---------------------------------------------------
   Intel (R) MPI Benchmark Suite V3.2, MPI-1 part
#---------------------------------------------------
# Date : Thu Sep 4 13:20:07 2008
                       : x86_64<br>: Linux
# System<br># Release
# Release : 2.6.9-42.ELsmp
                      : #1 SMP Wed Jul 12 23:32:02 EDT 2006<br>: 2.0
# MPI Version
# MPI Thread Environment: MPI_THREAD_SINGLE
```
# New default behavior from Version 3.2 on:

# the number of iterations per message size is cut down # dynamically when a certain run time (per message size sample) # is expected to be exceeded. Time limit is defined by variable # "SECS\_PER\_SAMPLE" (=> IMB\_settings.h) # or through the flag => -time

# Calling sequence was:

# ./IMB-MPI1 PingPong Allreduce

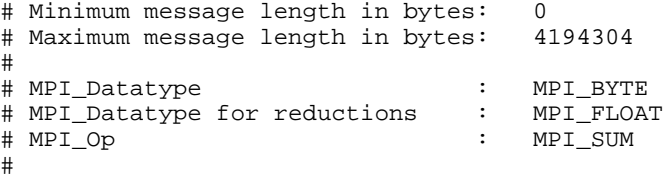

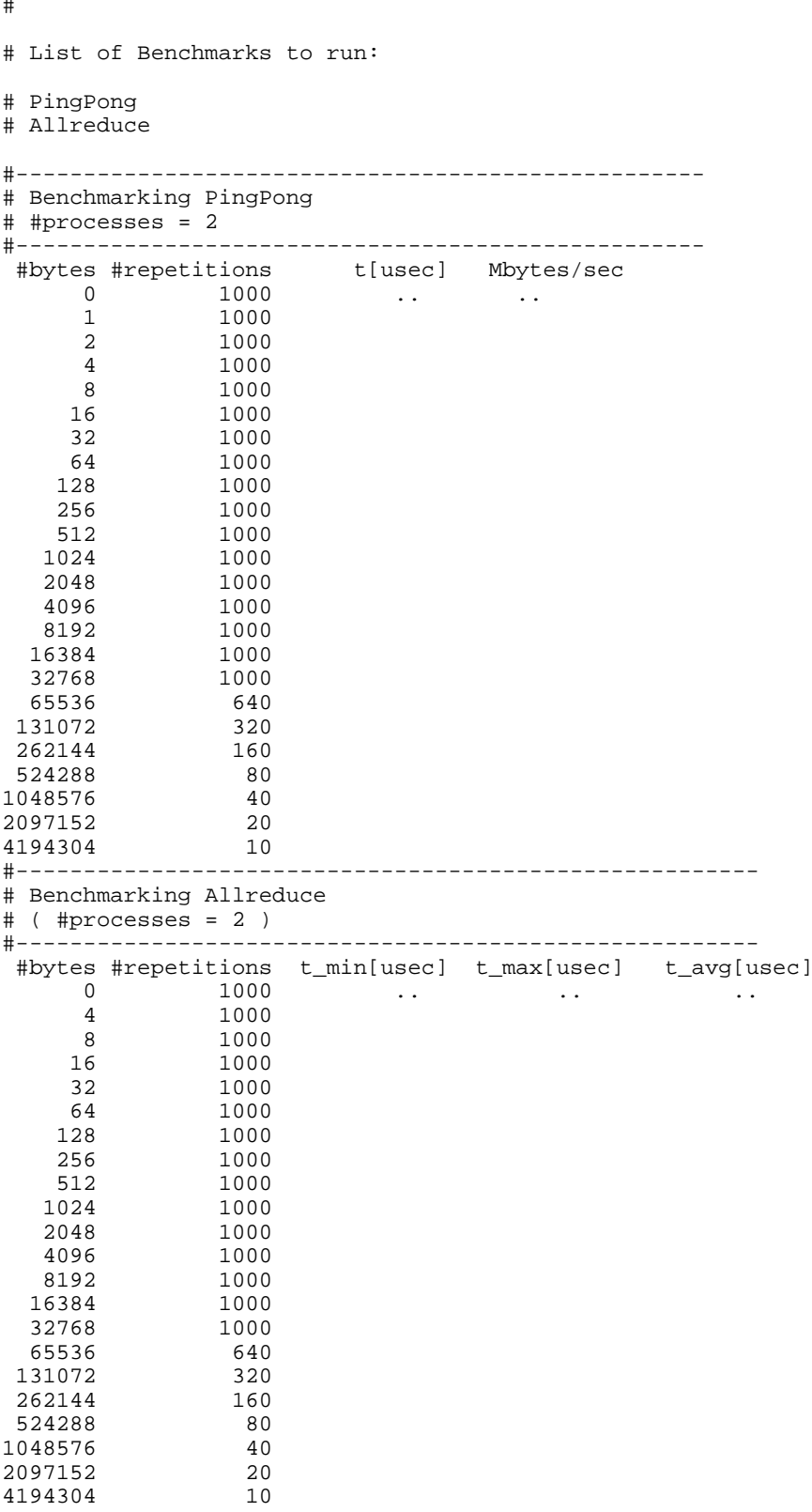

<span id="page-52-0"></span># All processes entering MPI\_Finalize

## 6.2 Sample 2 – IMB-MPI1 PingPing Allreduce

<..> –np 6 IMB-MPI1 pingping allreduce -map 2x3 -msglen Lengths -multi 0 Lengths file: 0 100 1000 10000 100000 1000000 #--------------------------------------------------- # Intel (R) MPI Benchmark Suite V3.2, MPI-1 part #--------------------------------------------------- # Date : Thu Sep 4 13:26:03 2008 # Machine : x86\_64<br># System : Linux # System : Linux<br># Release : 2.6.9-# Release : 2.6.9-42.ELsmp # Version : #1 SMP Wed Jul 12 23:32:02 EDT 2006 # MPI Version : 2.0 # MPI Thread Environment: MPI\_THREAD\_SINGLE # New default behavior from Version 3.2 on: # the number of iterations per message size is cut down # dynamically when a certain run time (per message size sample) # is expected to be exceeded. Time limit is defined by variable # "SECS\_PER\_SAMPLE" (=> IMB\_settings.h) # or through the flag => -time # Calling sequence was: # IMB-MPI1 pingping allreduce -map 3x2 -msglen Lengths -multi 0 # Message lengths were user defined # # MPI\_Datatype : MPI\_BYTE # MPI\_Datatype for reductions<br># MPI\_Op  $\therefore$  MPI\_SUM # # # List of Benchmarks to run: # (Multi-)PingPing # (Multi-)Allreduce #-------------------------------------------------------------- # Benchmarking Multi-PingPing  $#$  ( 3 groups of 2 processes each running simultaneous )<br># Group 0: 0 3 # Group 0: # # Group 1: 1 4 # # Group 2: 2 5 # #-------------------------------------------------------------- # bytes #rep.s t\_min[usec] t\_max[usec] t\_avg[usec] Mbytes/sec 0 1000 .. .. .. .. 100 1000 1000 1000 10000 1000 100000 419 1000000 #-------------------------------------------------------------- # Benchmarking Multi-Allreduce # ( 3 groups of 2 processes each running simultaneous ) # Group 0: # # Group 1: 1 4 # # Group 2: 2 5 #

```
#-------------------------------------------------------------- #bytes #repetitions 
t_min[usec] t_max[usec] t_avg[usec]<br>0 1000 ...
     0 1000 .. .. ..
   100 1000<br>1000 1000
                1000<br>1000
  10000 1000<br>100000 419
 100000 419<br>1000000 41
1000000
#--------------------------------------------------------------
# Benchmarking Allreduce 
# #processes = 4; rank order (rowwise): 
     \overline{0}\begin{array}{c} \# \\ \# \end{array}\begin{array}{cccc} \text{\#} & & \text{\#} & & \text{\#} \\ \text{\#} & & & \end{array}# 
# ( 2 additional processes waiting in MPI_Barrier)
#-------------------------------------------------------------- # bytes #repetitions 
t_min[usec] t_max[usec] t_avg[usec] 0 1000 ..
    0 \t 1000 \t ... \t ... ...
   100 1000<br>1000 1000
 1000 1000 
 10000 1000 
100000 419<br>1000000 41
1000000 41 
#--------------------------------------------------------------
# Benchmarking Allreduce 
# #processes = 6; rank order (rowwise): 
    0 3
# 
     1 4
# 
     # 2 5
# 
#--------------------------------------------------------------
# bytes #repetitions t_min[usec] t_max[usec] t_avg[usec] 0 1000 ...
    0 1000 ... ..<br>100 10001000<br>1000
   1000 1000<br>10000 1000
  10000 1000<br>10000 419
 100000 419<br>000000 41
1000000
```
<span id="page-54-0"></span># All processes entering MPI\_Finalize

## 6.3 Sample 3 – IMB-IO p\_write\_indv

<..> IMB-IO –np 2 p\_write\_indv -npmin 2

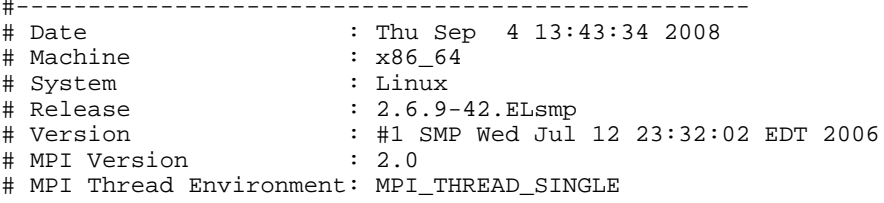

# New default behavior from Version 3.2 on:

# the number of iterations per message size is cut down # dynamically when a certain run time (per message size sample) # is expected to be exceeded. Time limit is defined by variable # "SECS\_PER\_SAMPLE" (=> IMB\_settings.h) # or through the flag => -time

# Calling sequence was:

```
# ./IMB-IO p_write_indv -npmin 2
# Minimum io portion in bytes: 0
# Maximum io portion in bytes: 16777216
#
#
#
# List of Benchmarks to run:
# P_Write_Indv
#--------------------------------------------------------------
# Benchmarking P_Write_Indv 
# #processes = 2
#--------------------------------------------------------------
\begin{array}{c} \# \\ \# \end{array}MODE: AGGREGATE#
 #bytes #rep.s t_min[usec] t_max t_avg Mb/sec
0 \qquad 50 \qquad \ldots \qquad \ldots \qquad \ldots \qquad \ldots\begin{array}{ccc} 1 & 50 \\ 2 & 50 \end{array} 2 50 
         4 50<br>8 50
 8 50 
        16 50<br>32 50
         32 50 
        64 50 
       128 50<br>256 50
       256 50<br>512 50
        512 50 
     1024 50<br>2048 50
      2048 50 
     4096 50<br>8192 50
     8192 50<br>16384 50
    16384 50<br>32768 50
     32768 50 
   65536 50<br>131072 50
  131072 50<br>262144 50
   262144 50<br>524288 32
   524288 32 
 \begin{array}{ccc} 1048576 & \quad 16 \\ 2097152 & \quad 8 \\ 4194304 & \quad 4 \end{array}2097152
 4194304<br>8388608 2
 8388608 2<br>6777216 1
16777216
#--------------------------------------------------------------
# Benchmarking P_Write_Indv 
# #processes = 2 
#--------------------------------------------------------------
\begin{array}{c} \# \\ \# \end{array}MODE: NON-AGGREGATE#
    #bytes #rep.s t_min[usec] t_max t_avg Mb/sec
          0 10 .. .. .. .. ..<br>1 10
          \begin{array}{ccc} 0 & & 10 \\ 1 & & 10 \\ 2 & & 10 \end{array}\begin{array}{cc} 2 & \quad 10 \\ 4 & \quad 10 \end{array}\begin{array}{cc} 4 & \phantom{0}10 \\ 8 & \phantom{0}10 \end{array}\begin{array}{c} 10 \\ 10 \end{array}16<br>32
        32 10 
                 \begin{array}{c} 10 \\ 10 \end{array}128 10<br>256 10
      256<br>512
                 \begin{array}{c} 10 \\ 10 \end{array}1024 10<br>2048 10
      2048 10 
     4096 10<br>8192 10
     8192 10<br>16384 10
    16384 10<br>32768 10
     32768 10 
    65536
```
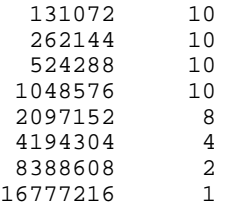

<span id="page-56-0"></span># All processes entering MPI\_Finalize

## 6.4 Sample 4 – IMB-EXT.exe

<..> -n 2 IMB-EXT.exe

#--------------------------------------------------- # Intel (R) MPI Benchmark Suite V3.2, MPI-2 part #--------------------------------------------------- # Date : Fri Sep 05 12:26:52 2008 # Machine : Intel64 Family 6 Model 15 Stepping 6, GenuineIntel # System : Windows Server 2008 # Release : 6.0.6001 # Version : Service Pack 1 # MPI Version : 2.0 # MPI Thread Environment: MPI THREAD SINGLE # New default behavior from Version 3.2 on: # the number of iterations per message size is cut down # dynamically when a certain run time (per message size sample) # is expected to be exceeded. Time limit is defined by variable # "SECS\_PER\_SAMPLE" (=> IMB\_settings.h) # or through the flag => -time # Calling sequence was: # \\master-node\MPI\_Share\_Area\IMB\_3.1\src\IMB-EXT.exe # Minimum message length in bytes: 0 # Maximum message length in bytes: 4194304 # # MPI\_Datatype : MPI\_BYTE # MPI\_Datatype for reductions : MPI\_FLOAT # MPI\_Op : MPI\_SUM #

# # List of Benchmarks to run: # Window # Unidir\_Get # Unidir\_Put # Bidir\_Get # Bidir\_Put # Accumulate #---------------------------------------------------------------- # Benchmarking Window # #processes = 2 #--------------------------------------------------------------- #bytes #repetitions t\_min[usec] t\_max[usec] t\_avg[usec]  $0 \qquad \qquad 100 \qquad \qquad \ldots \qquad \qquad \ldots \qquad \qquad \ldots$  4 100 8 100 16 100 32 100 64 100 128 100 256 100 512 100 1024 100 2048 100 4096 100 8192 100 16384 100 32768 100 65536 100 131072 100 262144 100 524288 80 1048576 40 2097152 20

4194304 10

…

# All processes entering MPI\_Finalize

The above example listing shows the results of running IMB-EXT.exe on a Microsoft Windows cluster using 2 processes. Note that the listing shows only the result for the "Window" benchmark. The performance diagnostics for "Unidir\_Get", "Unidir\_Put", "Bidir\_Get" "Bidir\_Put", and "Accumulate" have been omitted.

# <span id="page-59-0"></span>7 Further details

## <span id="page-59-1"></span>7.1 Memory requirements

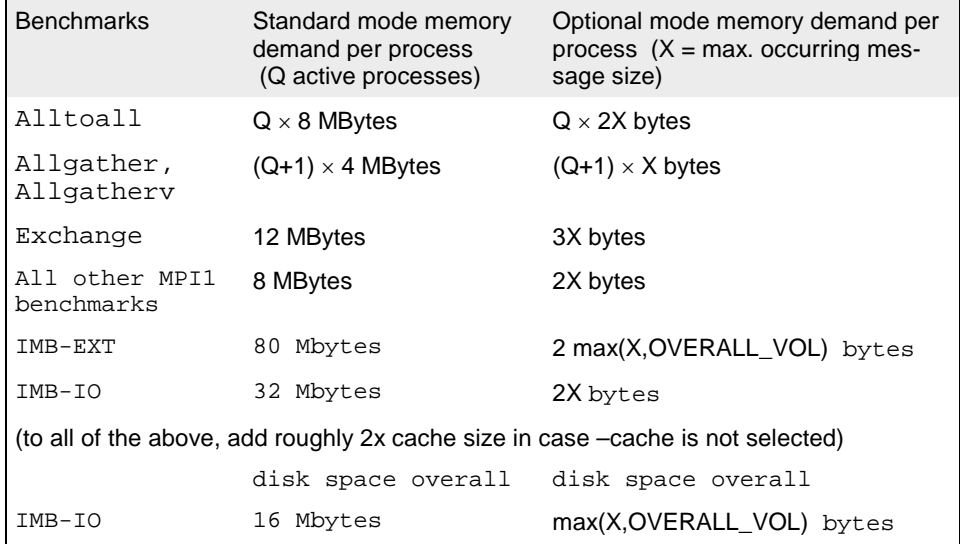

<span id="page-59-2"></span>**Table 20: Memory requirements with standard settings**

## 7.2 Results checking

By activating the cpp flag -DCHECK through the CPPFLAGS variable (see section 2.1), and recompiling, every message passing result from the IMB executables will be checked against the expected outcome (note that the contents of each buffer is well defined, see section [5.2.5\)](#page-48-4). Output tables will contain an additional column displaying the diffs as floats (named *defects*).

*Attention***:** -DCHECK results are not valid as real benchmark data! Do not forget to deactivate DCHECK and recompile in order to get proper results.